$16120$ 

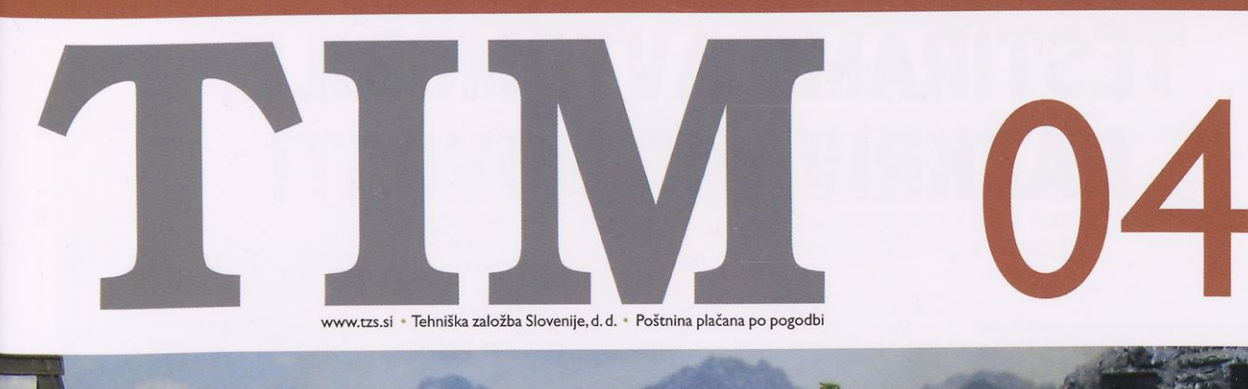

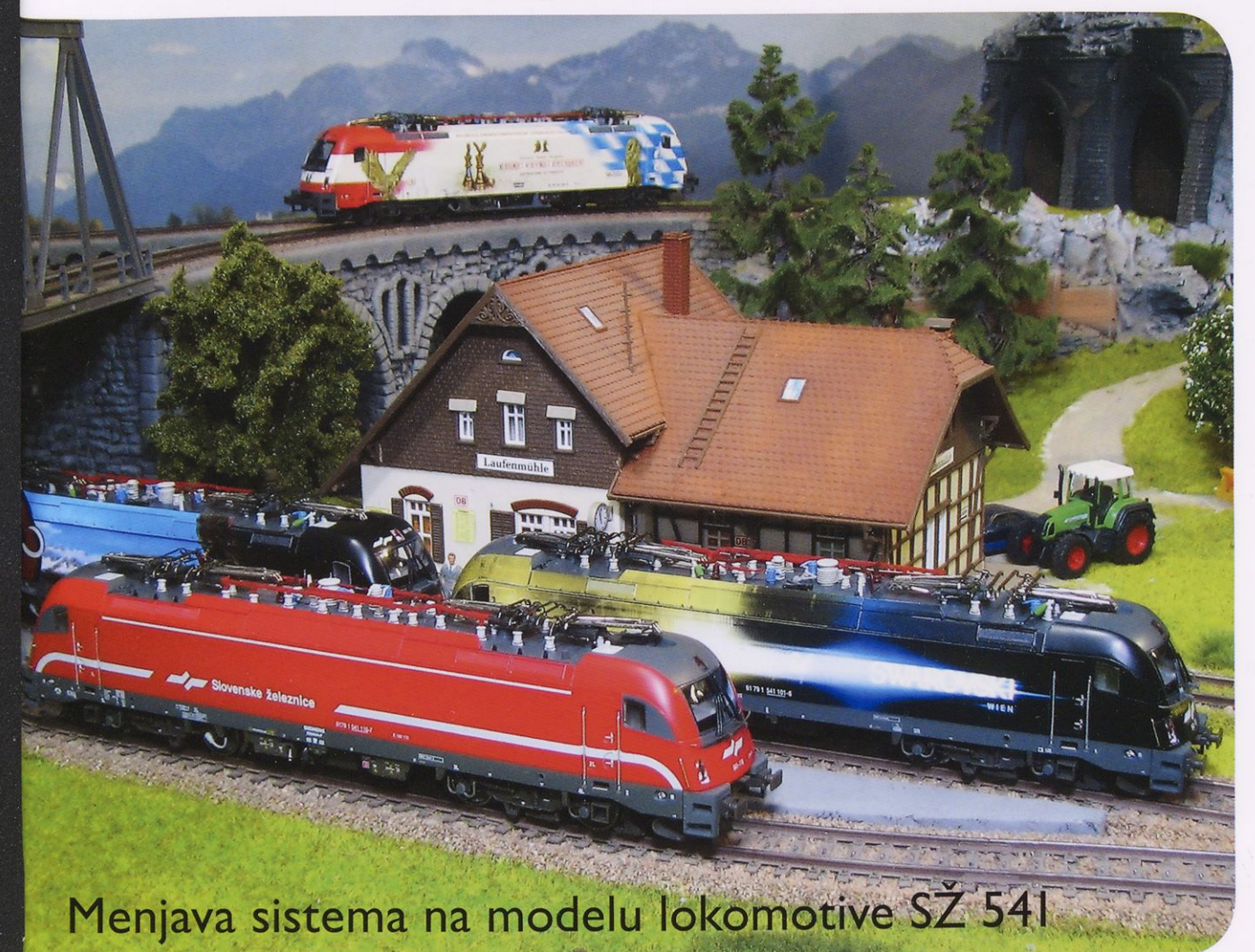

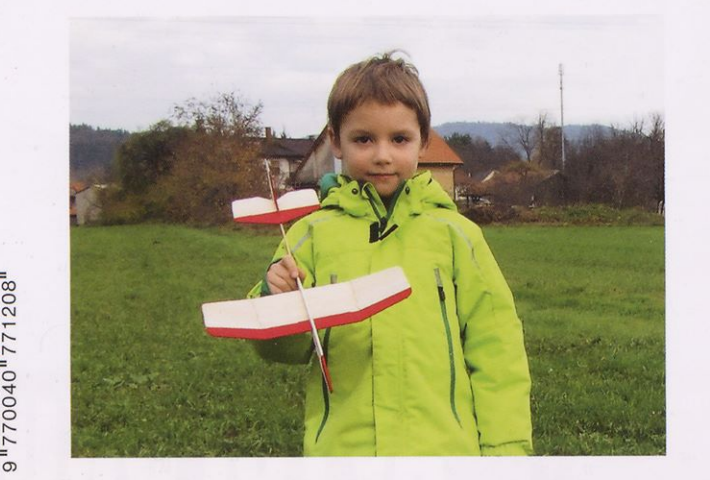

Ameriška sondažna raketa<br>argo D-4 javelin

Zaic fling G-I2

Magnetne jaslice

# **TESTIRAMO AVTOMOBILE, RAZKRIVAMO NOVOSTI**

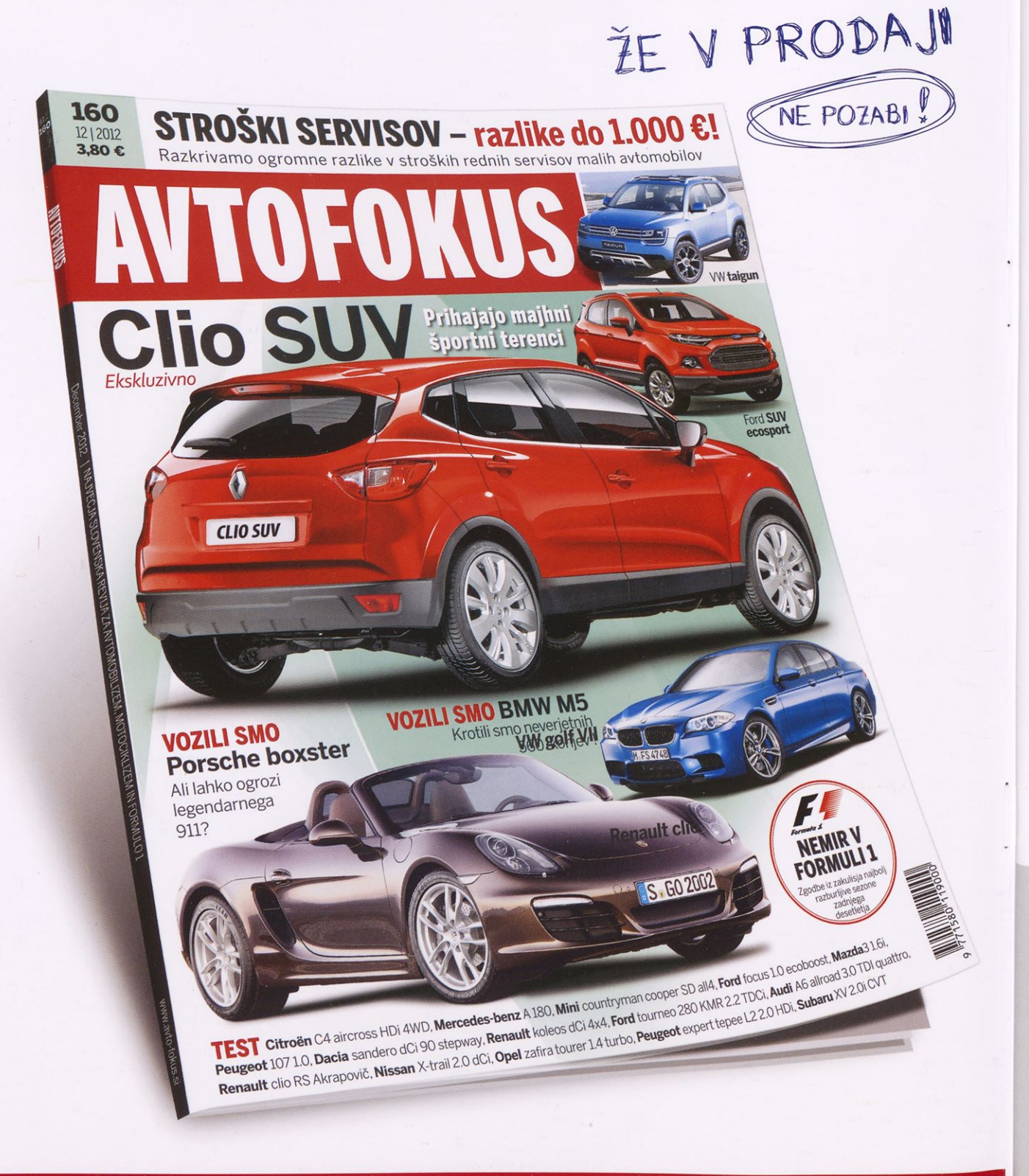

Avto fokus je največja slovenska avtomobilistična revija, ki ji zaupa več kot 45.000\* bralcevir: Nacionalna raziskava branosti, 2012-1

# $AVTOFOKUS$

d. Ljubljana Avtoo., medijao.

**£ Pridružite so nam na** Za naročilo revije pokličite na tel.: 01/23610 00

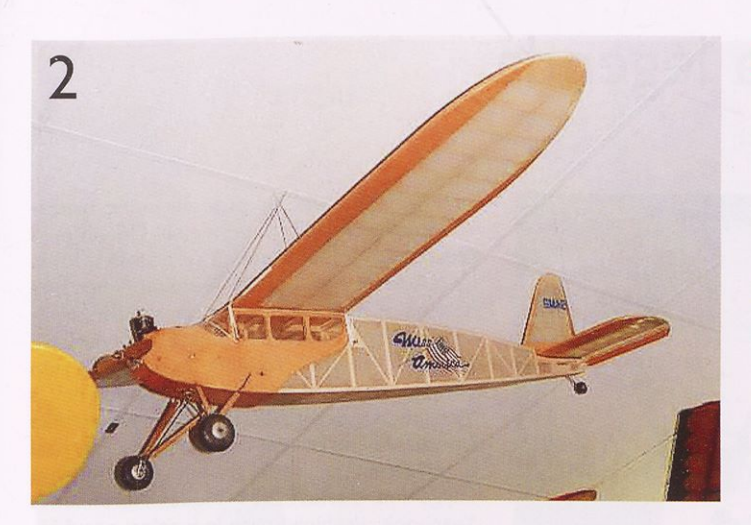

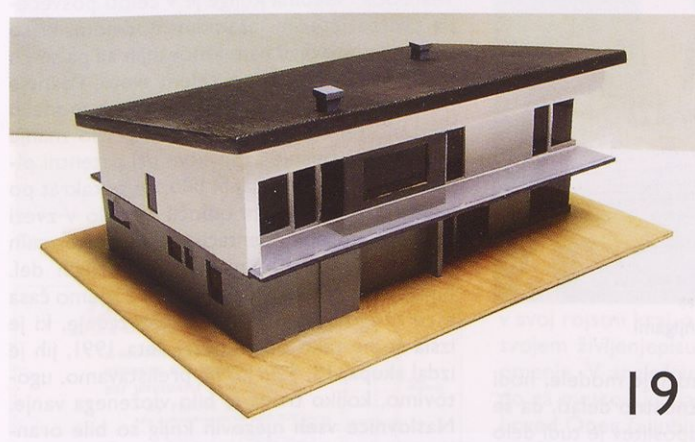

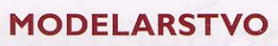

- <sup>2</sup> FRANK ZAIC- MODELARSKA LEGENDA
- 4 ZAIC FLING G-12
- <sup>10</sup> SPREMEMBE PRAVIL ZA TEKMOVANJA OSNOVNOŠOLCEV Z RAKETNIMI MODELI
- <sup>12</sup> TIMOV TEST: FUN TRAINER

#### **MAKETARSTVO**

- <sup>14</sup> GRADNJA ŽELEZNIŠKE MAKETE SOUTHERN RAILWAY (6. DEL)
- <sup>16</sup> MENJAVA SISTEMA NA MODELU LOKOMOTIVE SŽ 541
- <sup>19</sup> KAKO IZDELATI MAKETO DOMAČE HIŠE (2. DEL)
- 24 IZDELAJMO DIORAME Z NOCHOVIMI GRADIVI (4. DEL)
- 26 ADMIRAL KABRIOLET
- 27 NOCHOVA DREVESA IN GRMIČEVJE
- 28 BOEING B-I7G FLYING FORTRESS (5. DEL)
- 30 FOTOJEDKANE MALE ŽIVALI

#### **PRILOGA**

8 AMERIŠKA SONDAŽNA RAKETA **ARGO D-4 JAVELIN** 

#### **RAČUNALNIŠTVO**

<sup>31</sup> GOOGLE SKETCHUP KOT UČNI PRIPOMOČEK PRI TEHNIKI IN TEHNOLOGIJI V OSNOVNI ŠOLI (4. DEL)

#### **IZDELEK ZA DOM**

- 34 PRAZNIČNO DREVESCE IZ ODPADNIH PLOČEVINK
- 36 MAGNETNE JASLICE

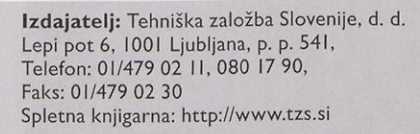

**Za založbo:** Blaž de Costa **Direktorica programov:** Nataša Detič **Odgovorni urednik revije:** Jože Čuden Telefon: 01/479 02 20 e-pošta: joze.cuden@tzs.si **Uredniški odbor:** Jernej Bohm, Jože Čuden, Jan Lokovšek, Matej Pavlič, Aleksander Sekirnik, Miha Zorec, Roman Zupančič. **Lektoriranje:** Katarina Pevnik **Tehnični urednik:** Stanislav Oražem Telefon: 01/479 02 21 e-pošta: stanislav.orazem@tzs.si

**Oblikovna zasnova:** Tina Kopač

**Trženje oglasnega prostora:** Simona Strežek Telefon: 01/479 02 17 e-pošta: simona.strezek@tzs.si

**Naročniški oddelek:** Mojca Borko Telefon: 01/479 02 24, e-pošta: mojca.borko@tzs.si Revija izide desetkrat v šolskem letu. Naročite jo lahko na naslov uredništva ali po telefonu. Posamezna številka stane 3,75 €, naročnina za prvo polletje 16,87 €, celoletna naročnina pa 33,75 €. Pri naročilu za dve leti je cena 60,00 €. Celoletna naročnina za tujino znaša 50 €. Naročnike obveščamo, da naročnina na revijo TIM ne velja samo za eno leto, pač pa do pisne odpovedi.

**Računalniški prelom:** SET, d. o. o. **Tisk:** Korotan Ljubljana, d. o. o. **Naklada:** 3.000 izvodov

Izid publikacije je finančno podprla Javna agencija za knjigo Republike Slovenije iz naslova razpisa za

**? LJUBLJANA**

sofinanciranje poljudno-znanstvenih periodičnih publikacij.

Na podlagi zakona o davku na dodano vrednost (Uradni list RS, št. 89/98) sodi revija med proizvode, za katere se obračunava in plačuje davek na dodano vrednost po stopnji 8,5 %.

Brez pisnega dovoljenja Tehniške založbe Slovenije je prepovedano reproduciranje, distribuiranje, dajanje v najem, javna priobčitev, predelava ali druga uporaba tega avtorskega dela ali njegovih delov v kakršnemkoli obsegu ali postopku, vključno <sup>s</sup> tiskanjem ali shranitvijo v elektronski obliki.

#### **Fotografija na naslovnici:**

*RailAd je doslej izdelal že štiri modele lokomotiv serije SŽ 541 v velikosti HO. Tri so v reklamnih poslikavah Swarovski, Mammut in Bavarska-Avstrija, zadnja četrta pa je v klasični rdeči barvi in ima oznako 110. Foto: Igor Kuralt*

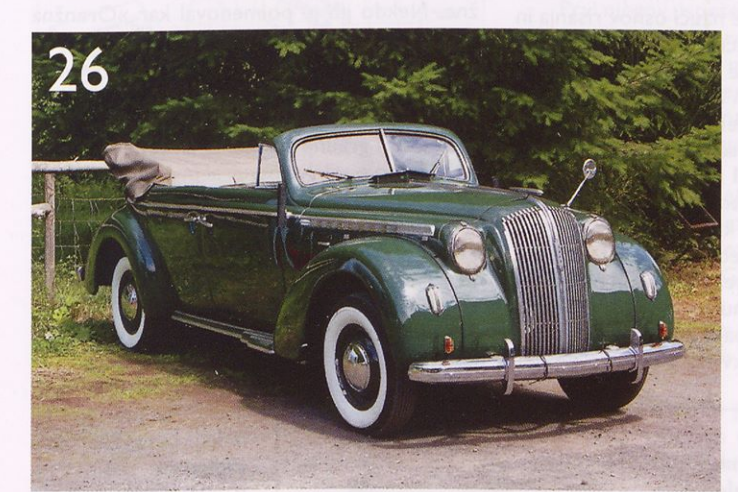

### Frank Zaic - modelarska legenda

#### ROMAN LOŽAR

Ponedeljek I. avgusta 2012, na Kamniško-Mengeškem polju, svetovno mladinsko prven stvo s prostoletečimi modeli letal, popoldanski odmor. Pred nami so še en turnus in flyoffi. Nekaj prisotnih se nas zbere ob šotoru, Aleksander prinese knjige. Z zanimanjem jih prelistavamo. To je bil res pravi modelar, reče nekdo od navzočih. Pa ravno danes je stoletnica njegovega rojstva, pripomnim. Vsi se strinjamo, da je bil France Zajc, kot je bilo njegovo pravo ime, rojen daljnega leta 1912, nekje v predmestju Ljubljane zares najplodovitejši letalski modelar, kar se jih je kdaj rodilo v naših krajih. Legenda, pionir, pisatelj, založnik, tekmovalec, konstruktor, voditelj, raziskovalec, učitelj mnogih generacij, letalec ... so besede, ki ga opisujejo. Skratka nekdo, ki je pustil neizbrisljiv pečat in bo za vedno ostal zapisan v zgodovini. Kot je rekel nekdo od njegovih prijateljev: pred začetkom sodobnih komunikacij, internetom in elektronsko pošto je bil v letalskem modelarskem svetu samo nekdo - Frank Zaic. Žal, kot se to pogosto zgodi, ga še najslabše poznamo v do movini. Da ne bo tako, sem se odločil tistega vročega avgustovskega popoldneva. In tako je zdaj pred vami njegov kratek življenjepis. Ker se v nekaj stavkih ne da napisati prav vsega, razmišljam, da bi na spletu postavili stran, ki bi bila posvečena samo njemu in njegovemu delu ali celo nekoliko širše, saj je bil modelar tudi njegov brat Janez, sestra Kristina je vodila njegovo modelarsko podjetje, v najtežjih časih med drugo svetovno vojno pa je na po moč pri izdelovanju kompletov priskočil tudi oče. Na tem mestu naj omenim, da je bil znan predvsem v modelarskih krogih onkraj »velike luže« in njegovega dela v Evropi niso dobro poznali. Kljub temu sem med prelistavanjem njegovih knjig zasledil kar nekaj načrtov evropskih modelarjev, nekaj tudi iz naše bivše države in celo Slovencev.

Pa začnimo <sup>s</sup> I. avgustom 1912. Nekje v Ljubljani se rodi France. Časi so hudi in starša se odselita v Ameriko, ko mu je komaj eno leto. Njega pustijo pri starih starših. Kmalu se začne prva svetovna vojna. Ker je blizu njegovega doma vojaško letališče, letala takrat nanj naredijo globok vtis. V drvarnici za hišo poskuša narediti svoj prvi model. Družina z dvema novima članoma se po vojni vrne, a ne najdejo pravega dela in gredo spet nazaj v Ameriko. France ostane doma, toda ne za dolgo. Komaj desetleten se skupaj <sup>s</sup> stricem odpravi v obljubljeno deželo. V New Yorku, kjer živijo, hodi skupaj v šolo z mlajšim bratom Janezom. Čeprav pred prihodom v novo domovino ni znal niti besede angleško, <sup>s</sup> pomočjo brata in sestre Kristine hitro na preduje. Zanima se za vse mogoče stvari in ob prebiranju takratnih mladinskih revij leta 1926 prvič spozna tudi letalsko modelarstvo. To so bila zlata leta letalstva, kot jih imenujemo zdaj. Charles Lindbergh nedaleč od njegovega doma poleti na zgodovinski polet prek Atlantika. Ker takrat v New Yorku ni bilo no benega modelarskega kluba, ga skupaj z bratom ustanovita in ga poimenujeta Aeronuts.

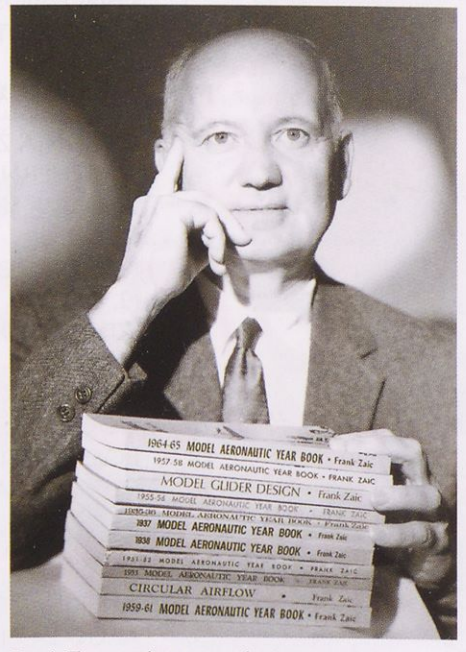

Frank Zaic z nekaj svojimi knjigami

France v prostem času izdeluje modele, hodi v šolo, a mora tudi priložnostno delati, da se lahko preživijo. Ena od zaposlitev je tudi delo v patentni pisarni. Tu se nauči osnov risanja in izdelovanja dokumentacije. Leta 1929 se spet vrnejo v domovino, a le za malo časa. France se že po nekaj mesecih odloči in skupaj s sestro Kristino odpotujeta nazaj v Ameriko. Naslednje leto storijo to tudi drugi družinski člani. Na začetku je bil brat Janez uspešnejši pri gradnji modelov in tekmovanju z njimi, saj je na tekmah dosegel kar nekaj prvih mest. Modeli letal so bili seveda prosto leteči. Leta 1932 se pridruži jadralnemu klubu in naredi izpit za pilota. Licenco mu podpiše sam Orville VVright. Leta 1936 skupaj z bratom ustanovita podjetje Jasco, ki se ukvarja z dobavo mode-

larskega materiala ter pozneje tudi z izdelavo kompletov letalskih modelov. Oče in mati gresta znova v Ljubljano, a se po nekaj letih, ko je bilo že slutiti drugo svetovno vojno, vrneta nazaj. To so bili časi, ko začne pisati član ke o letalskih modelih in objavljati v takratnih revijah <sup>s</sup> tehnično vsebino. Zanj je bilo zelo pomembno, da je poznal veliko modelarjev, <sup>s</sup> katerimi si je dopisoval. Ti so prispevali kratke članke, ki jih je France večinoma sam ilustriral in jim dodal načrte za gradnjo. Prva njegova knjiga ima naslov 1934 Model Aeronautics Yearbook. Vsebina knjige je v celoti posvečena prosto letečim letalskim modelom, ki so se takrat pojavljali na tekmovanjih ali pa so jih izdelovali modelarji po celem svetu. Pozneje doda tudi članke o radijsko vodenih modelih letal. Pri tem mu je seveda prav prišlo znanje iz njegove prejšnje zaposlitve pri patentni pisarni. Vprašanje je, kaj bi bilo, če se takrat po spletu okoliščin ne bi odločil za delo v zvezi z urejanjem dokumentacije, čeprav, kot sam piše, je bilo slabše plačano od drugih del. Njegove knjige so redno izhajale z izjemo časa med drugo svetovno vojno. Do zadnje, ki je izšla še ne tako dolgo nazaj, leta 1991, jih je izdal skupaj 18. Šele ko jih prelistavamo, ugotovimo, koliko truda je bilo vloženega vanje. Naslovnice vseh njegovih knjig so bile oranžne. Nekdo jih je poimenoval kar »Oranžna modelarska biblija«. Knjigo z letnico 1938 je prodal v neverjetnih 10.000 izvodih. Največji prispevek k modelarstvu pa je bilo njegovo delo Circular Airflow, kjer je združil teorijo in prakso pri gradnji in letenju z modeli. Seveda pa ni samo pisal, konstruiral in tekmoval. Leta 1936 je sodeloval pri ustanovitvi ameriškega modelarskega združenja AMA (Academy of Model Aeronautics). Logotip, ki ga uporabljajo še danes, je bil njegovo delo. Član združenja je ostal dolgih 66 let. Med leti 1934 in 1937 je bil tudi član ameriške reprezentance v kategoriji gumenjakov.

**Federation Aeronautique Internationale UNITED STATES OF AMERICA CLASS B GLIDER LICENSE** Mr. Frank A. Zaic **Plače of BirtlJugOplavia Date of Birth Aug.1,191.2 - z Chairman N. A. A. Contest Committee License No.149\_\_\_ Date Issued June 9.^....1955-** License No.149<br>Date Issued June 9, 1933<br>Issued by No.A.e.<br>Type of Glider **Type of Glider\_**

Licenca za letenje z jadralnim letalom <sup>s</sup> podpisom Orvilla Wrighta

Med drugo svetovno vojno je bil nekaj časa član po sadke v bombniku B 24, delal pa je tudi kot poročevalec. Ker je bil za vojaško službo takrat že kar v letih, se neposrednih bojev ni udeležil. Njegova posadka je delovala v Italiji. Modelarsko podjetje je medtem vodila sestra. Ker je bil vsestransko aktiven, je dobil veliko priznanj in pohval. Morda najbolj znana in cenjena je diploma Paul Tissandier, ki jo je dobil kot prvi Američan. Kot mi je uspelo razbrati iz njegove-

#### MODELARSTVO

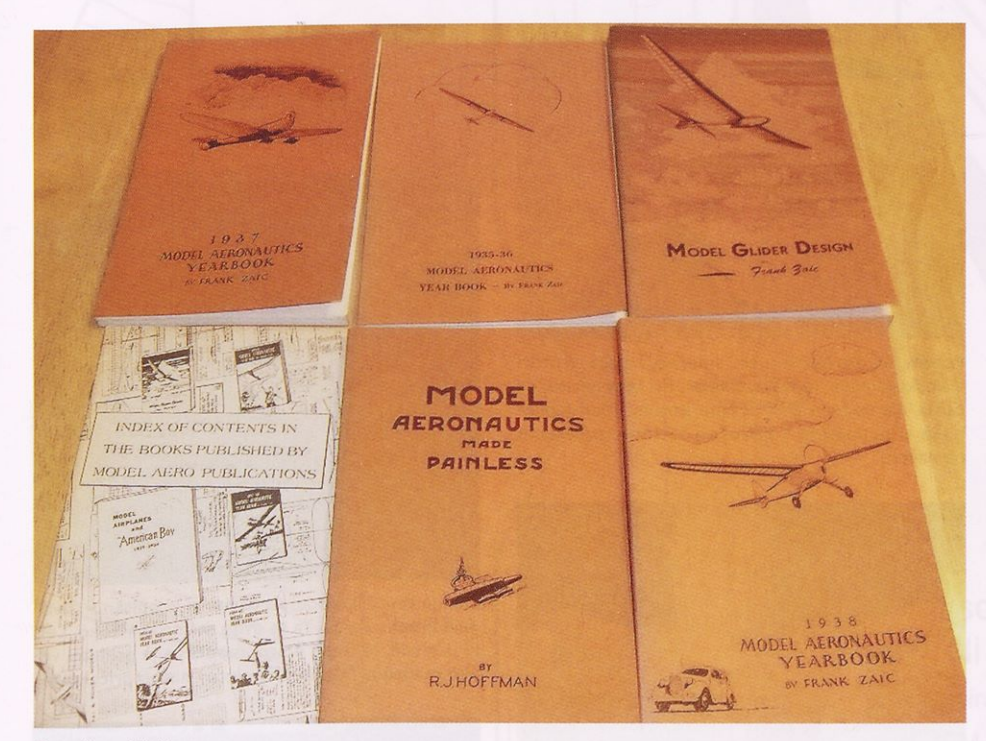

Oranžne »biblije«

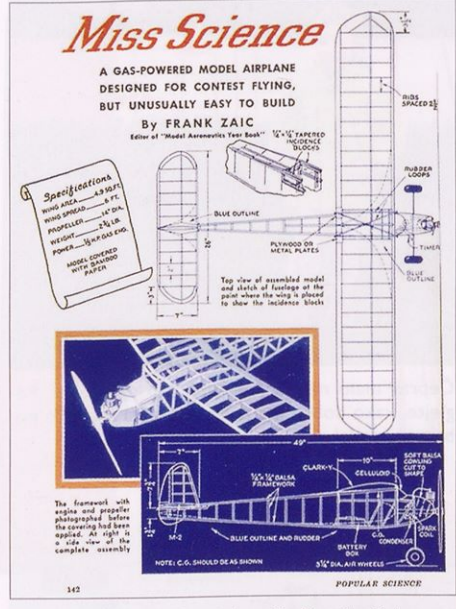

Miss Science na naslovnici revije Popular Science

ga življenjepisa, se pozneje nikoli več ni vrnil v svoj rojstni kraj, <sup>a</sup> na Slovenijo ni pozabil. V svojem življenjepisu jo nekajkrat <sup>s</sup> ponosom omenja. V angleščino je prevedel celo besedo za mesto Ljubljana in jo poimenoval »The Loved One« (»ljubljena«).

Prvi njegov uspešen model je bil gumenjak z dvema potisnima propelerjema. Med njegovimi najbolj znanimi modeli so: New Yorker, X-18, Floater, Trooper, Thermic, Minute man, Miss America, Contestant, Experimenter, Sailwing, Thermal hunter, Utility special in še mnogi drugi. Po poroki <sup>s</sup> Carmen 1959 se je leta 1962 preselil v Kalifornijo. Tam je nadaljeval delo in pisanje. Ustanovil je novo podjetje z imenom Jetco. Konec svojega življenja je dočakal v Gvatemali. Morda se to komu sliši čudno, a njegova žena je bila iz tistih krajev. Tja sta se preselila leta 2002, tri leta pred njegovo smrtjo. Žal nista imela otrok.

Pred kratkim mi je uspelo navezati stike z njegovim nečakom v Gvatemali, ki je prav tako modelar in letalec.

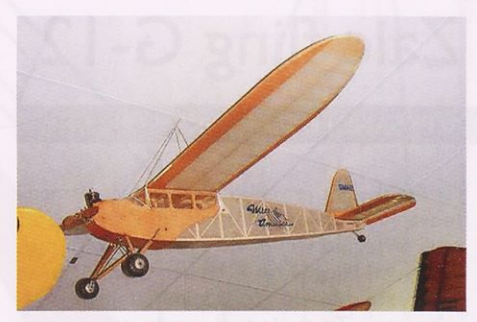

Model Miss America v modelarskem muzeju AMA. Repliko tega modela bomo predstavili v eni od na slednjih številk revije TIM.

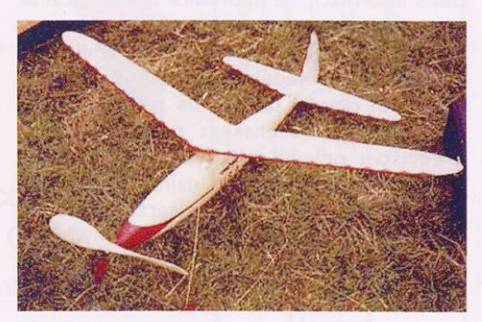

Frankov gumenjak

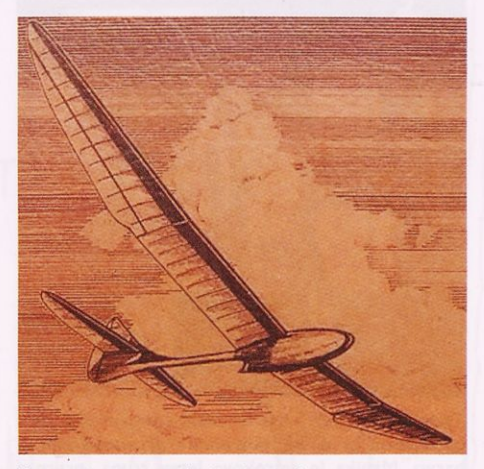

Ilustracije za svoje knjige je risal sam.

Prosim vse tiste bralce, ki imate kakršne koli dodatne informacije ali ideje, da nam pomagate z nasveti. Komentarje in prispevke nam lahko pošljete na naslov uredništva ali avtorju tega članka (roman.Iozar@panoptikum.si).

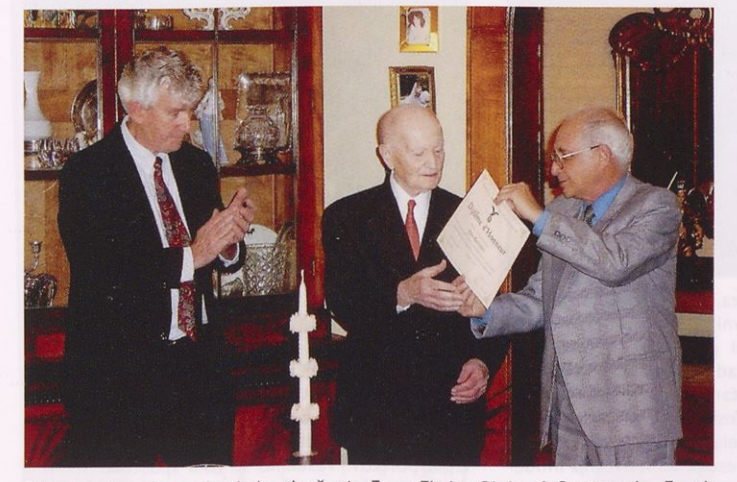

Dick Bertrand, predsednik združenja Free Flight Club of Guatemala, Frank Zaic ter Julio Quevedo, 4. novembra-2003 ob podelitvi zlate medalje FAI

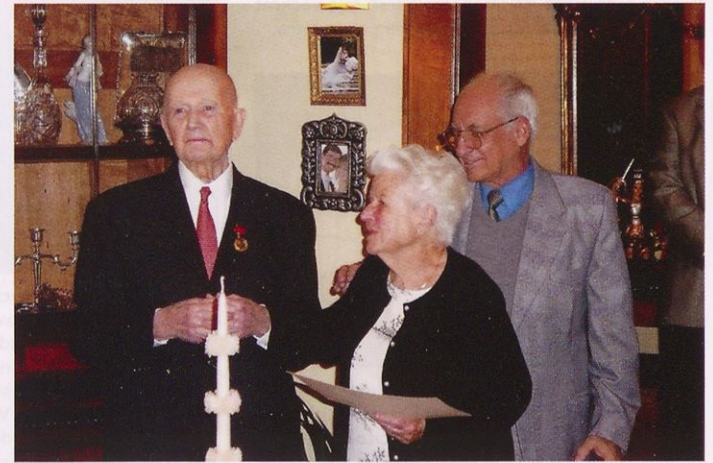

Frank Zaic, žena Carmen in Julio Quevedo, sekretar Gvatemalske letalske zveze

## Zaic fling G-12

#### ALEKSANDER SEKIRNIK

Frank Zaic je veliko svojega časa namenil snovanju modelov za najmlajše. Z njimi jih je želel pritegniti v čudoviti svet letalskega mo delarstva. Njegov cilj je bil ustvariti poceni in preproste modele z odličnimi letalnimi sposobnostmi. To mu je tudi uspelo, saj je s svojimi konstrukcijami zaslovel po vsem svetu. O našem rojaku Franku Zaicu najdete na spletu obilo informacij, če uporabite spletni iskalnik in vanj vtipkate njegovo ime. Navodila za sestavljanje in reglažo modelov je opremil z zanj značilnimi pripovednimi ilustracijami.

Da bi obudili spomin na tega vrhunskega modelarja slovenskega rodu, smo se v uredništvu odločili predstaviti več njegovih modelov. Prvi je na vrsti najmanjši model z oznako G-12. Da bi vam pričarali genialnost konstruktorja Zaica, smo v tem prispevku uporabili originalne ilustracije za sestavljanje in reglažo predstavljenega modela.

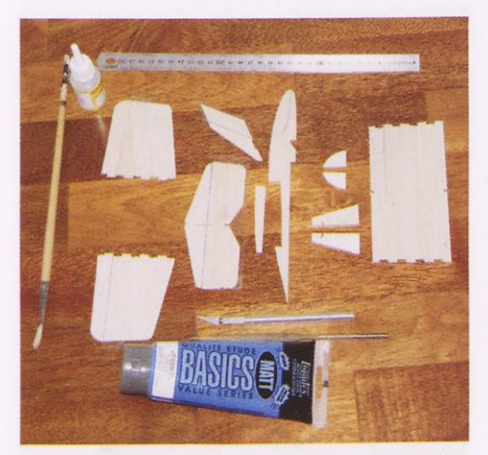

Tako so videti iz balze izrezani sestavni deli skupaj z vsem orodjem, potrebnim za sestavljanje in barvo. Manjka le smrekova letev trupa, prereza 3x5 mm dolžine 280 mm. Avtor članka je upora bil nerazredčeno barvo na vodni osnovi. Dele je lepil <sup>s</sup> srednje gostim sekundnim lepilom, ki ga je utrjeval <sup>s</sup> pospeševalcem (aktivatorjem) v pršilki. Svetujemo, da med izdelavo modela najprej izrežete zunanje obrise delov, potem pa se lotite izrezovanja utorov. Med rezanjem delov z ostrim modelarskim nožem si pomagajte <sup>s</sup> kovinskim ravnilom. Prečne reze glede na smer letnic lesa raje večkrat ponovite, kot da jih opravljate na silo in na hitro.

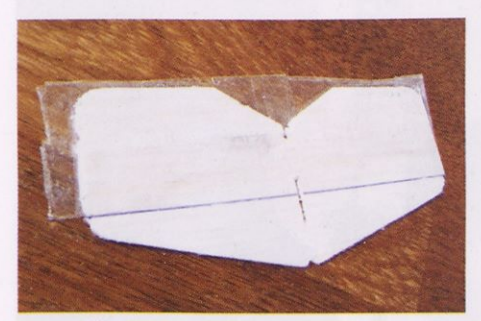

Pred barvanjem modela s svinčnikom z mehko mino nežno narišite razmejitev obarvanih ploskev, nato pa ob teh črtah prilepite zaščito iz samolepilnega traku. Obarvane kose čim prej z bucikami pritrdite na zaščiteno ravno podlago, sicer se bodo zaradi delovanja vlage v barvi ukrivili.

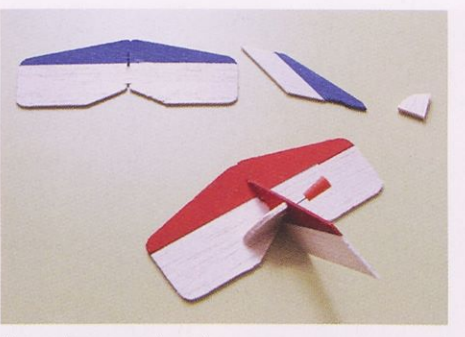

Potem ko preverite ujem smernega repa z utori višinskega repa, ju lahko zlepite. Pri tem pazite, da bosta nameščena pod pravim kotom. Med leplienjem si pomagajte <sup>s</sup> priročno šablono, prikazano na načrtu.

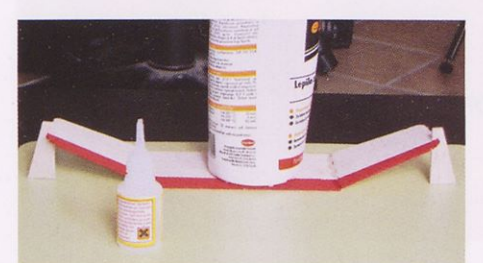

Podobno velja tudi za lepljenje ušes kril. Srednji del obtežite <sup>s</sup> primernim predmetom. Šablone loma krila so prikazane na načrtu.

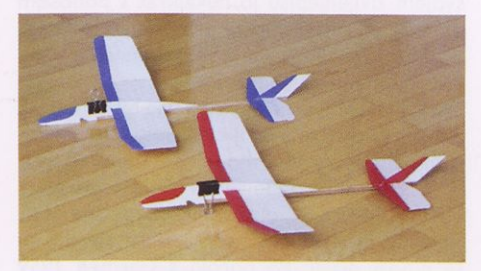

Na sliki sta dva sestavljena modela fling G-12. Za uravnoteženje modelov smo uporabili kar pisarniški sponki. Njuna prednost je v tem, da ju je mogoče preprosto premikati ter <sup>s</sup> tem spreminjati položaj masnega središča modela in da zaradi svoje oblike preprečujeta poškodbe trupa. Njuna ročaja delujeta kot podvozje. Model seveda lahko uravnotežite tudi z uporabo drugih uteži, kot na primer <sup>s</sup> kepico plastelina, vijaki, maticami ali koščki sicer strupenega svinca. Slednjemu se poskusite izogniti.

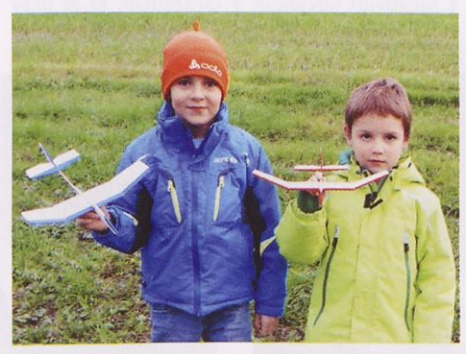

Dan in Jon Demšar Potza, sinova letalskega kapitana, sta na bližnjem travniku z navdušenjem predstavila, pozneje pa tudi preizkusila model fling G-12. Frank Zaic bi bil nad to sliko zelo navdušen, saj bratca predstavljata starostno skupino otrok, ki ji je namenil ta model. Veseli smo bili tudi starejši spremljevalci obeh modelarjev, ki sta na travniku pokazala obilo akcije in veselja do spuščanja modelov. Škoda, ker se v teh jesenskih dneh tako hitro zmrači.

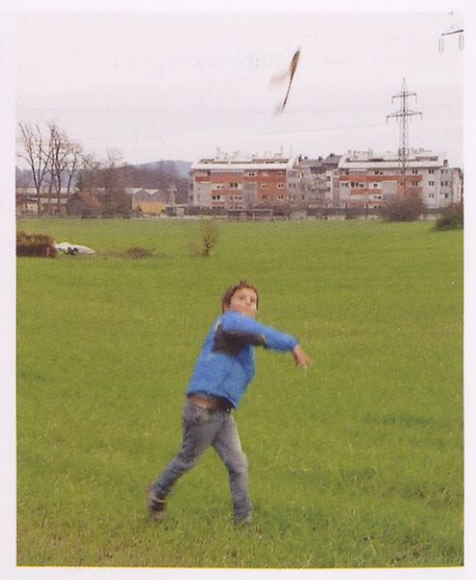

Dan je spuščal model na način, ki je opisan v navodilih Franka Zaica. Ta se dviga strmo in visoko. Let, ki je sledil, je trajal dolgo, model pa je preletel veliko razdaljo. Tako lepih poletov nismo pričakovali.

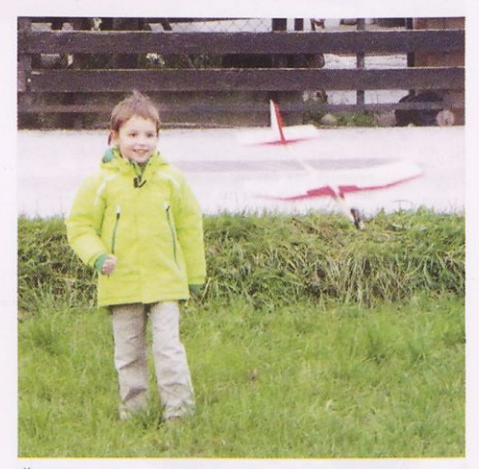

Čeprav malo mlajši, si je tudi Jon dal duška. Poglejte, kako dobro mu je šlo. Izbral si je rdeče pobarvan model.

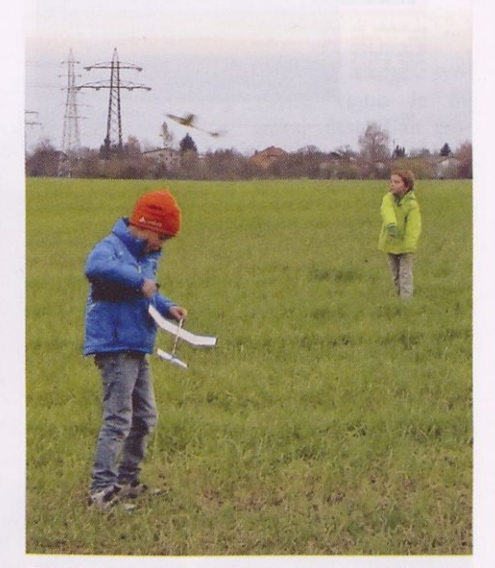

Fling G-12 je kljub temu, da je majhen, izvrsten model. V kratkem ga bomo preizkusili tudi pri spuščanju z elastiko. Obetamo si doseganje velikih višin in lepih poletov. Veselimo se tudi spuščanja modela z bližnje vzpetine. Zagotovo bo ob pomoči vetra lepo jadral v dolino.

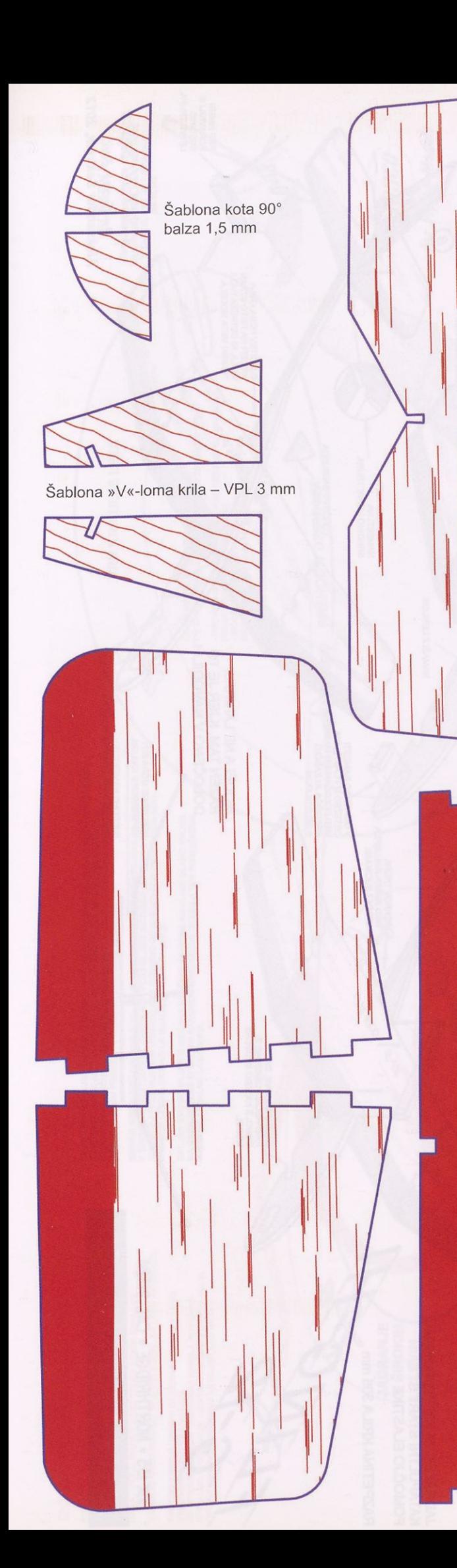

Jasco Fling **Hi G-12** Konstruiral: Frank Zaic  $M = 1 : 1$ 

> Kabina trupa balza 3 mm

> > Vsi kosi krila in repnih površin<br>so izdelani iz balze  $1,5$  mm.

∥

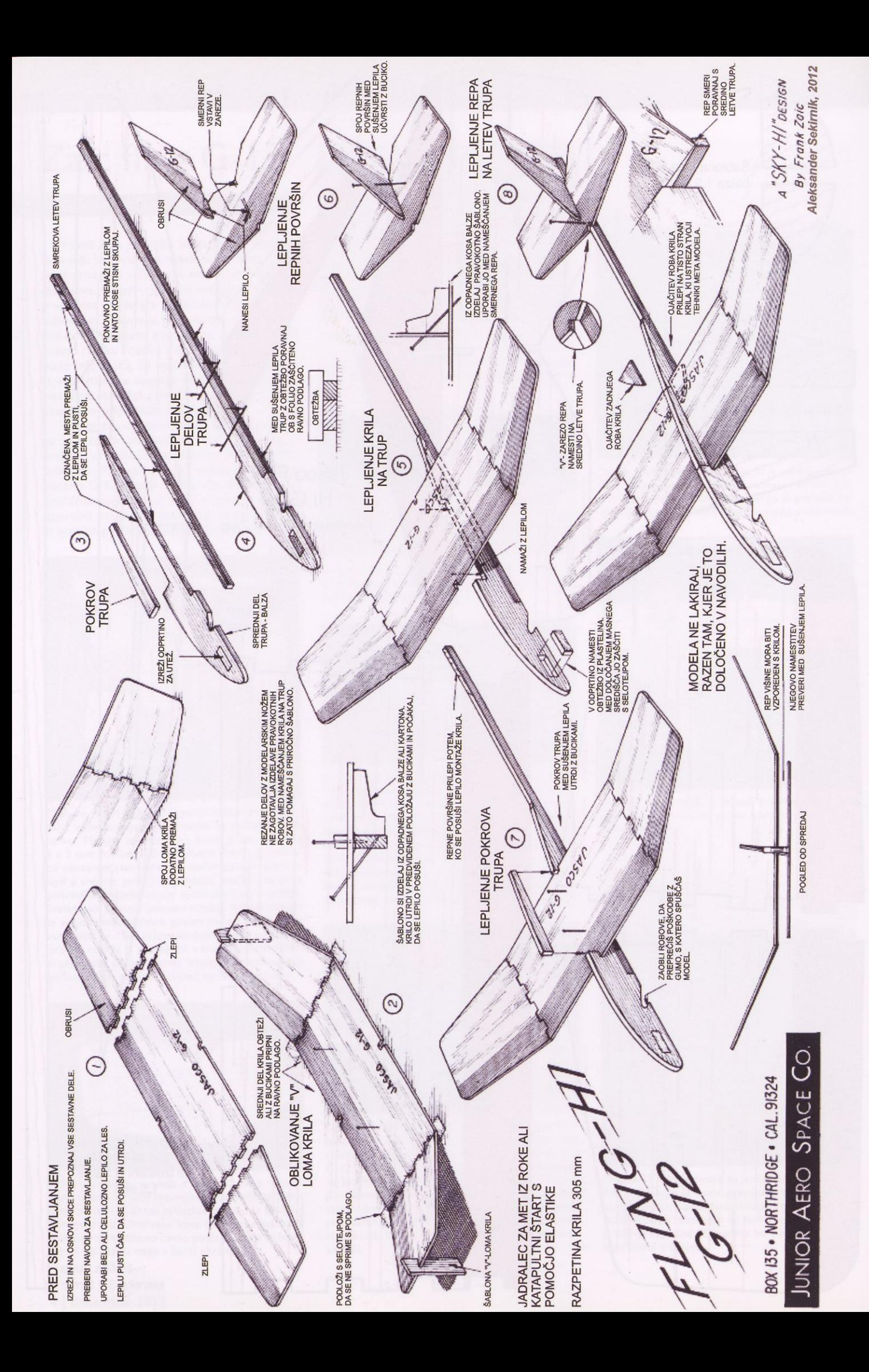

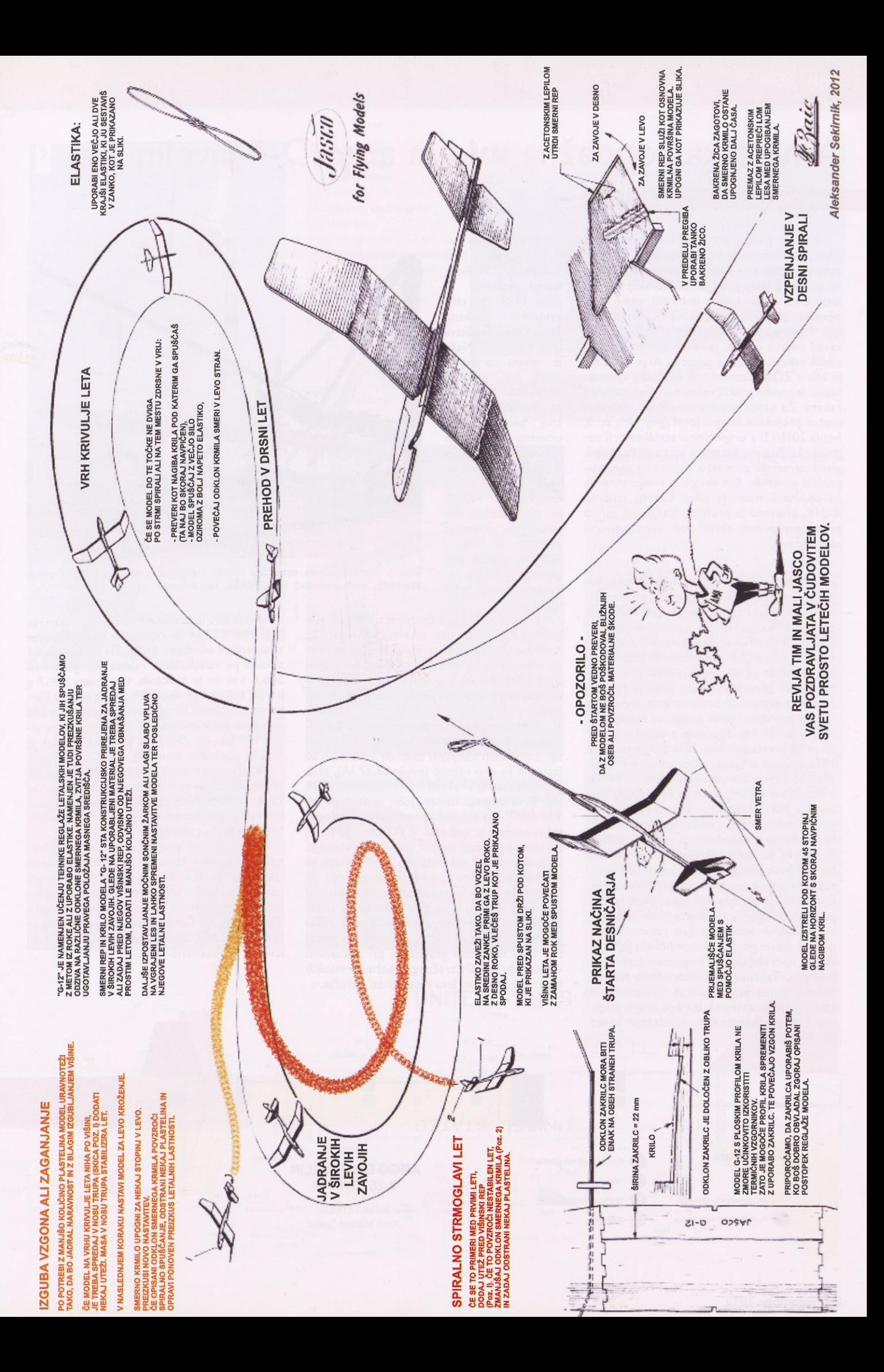

### Ameriška sondažna raketa argo D-4 javelin

#### MIHA ČUDEN

Raketa javelin je nastala kot naslednik petstopenjske sondažne rakete jason, ki so jo razvili za potrebe meritev sevanja v ozračju na velikih višinah pred in po jedrskih atmosferskih poskusih. Javelin je bil namenjen proučevanju jedrskega sevanja na višinah do 960 km. Proizvajalec, družba Aerolab, Inc., ki je razvil raketo javelin, je ta tip uvrstil v serijo svojih raket argo in ga označil z Argo D-4. Ko je bila v ZDA ustanovljena vesoljska agencija Nasa, je javelin postal večnamenska sondažna raketa. Za prvo stopnjo rakete so uporabili motor projektila honest john (glej TIM, št. 3, letnik 2011/12) z originalnimi stabilizatorji vojaške različice, na katerega so namesto bojne glave namestili zvonasto oblikovan medstopenjski vmesnik. Kot drugo in tretjo stopnjo so uporabili motorja nike. Četrto stopnjo X-248, privzeto iz projekta Vanguard, pa so pred lansiranjem skrili pod aerodinamični okrov glave.

Motor na trdno gorivo honest john, ki je bil prvotno namenjen vojaškim izstrelkom, so kmalu začeli uporabljati tudi kot pogonski (buster) motor za večje sondažne rakete. Ameriška vojska je razvila enostopenjski projektil honest john že leta 1950 kot odgovor na sovjetski jedrski program. Nevodeni projektil honest john je bil zasnovan z namenom prenosa konvencionalnih ali jedrskih bojnih glavo na razdalje v radiju do 24 km. Prototip z oznako M-31 so prvič preizkusili leta <sup>1951</sup> ter ga do leta 1953 vključili v sestav oboroženih sil. Leta 1960 so razvili izpopolnjeno različico M-50 z dometom 48 km, ki so jo uporabljali vse do leta 1981, ko je ameriška vojska honest johne nadomestila s sodobnejšimi izstrelki tipa lance <sup>s</sup> pogonom na tekoče gorivo. V poznih 50. letih prejšnjega stoletja so honest john prilagodili tudi za civilno uporabo, za pogon sondažnih raket. Tako so ga uporabili v prvih stopnjah raket exos, jason, javelin, strongarm, trailblazer I ter v številnih posebnih konfiguracijah raketnih stopenj na trdno gorivo. Motor honest john še vedno uporabljajo kot pogonsko stopnjo z imenom »Taurus« za večstopenjske Nasine rakete taurus-orion, taurus tomahawk in taurus-nike-tomahawk ter kot drugo stopnjo kanadsko-ameriških sondažnih raket black brant XII.

Prva raketa javelin (let JV-I) je z izstrelišča VVallops Island vzletela 7. julija 1959. Pri tem skupnem poskusu ameriškega letalstva (Air Force) in Nase je raketa na višino 1200 km ponesla poskusno opremo za proučevanje fizike plazme. Prvi povsem samostojen Nasin polet (NASA 8.01 GT) pa so izvedli 22. decembra istega leta. Raketa je diagnostične in strumente uspešno ponesla na višino 900 km, vendar poskus <sup>s</sup> področja radioastronomije ni bil uspešen.

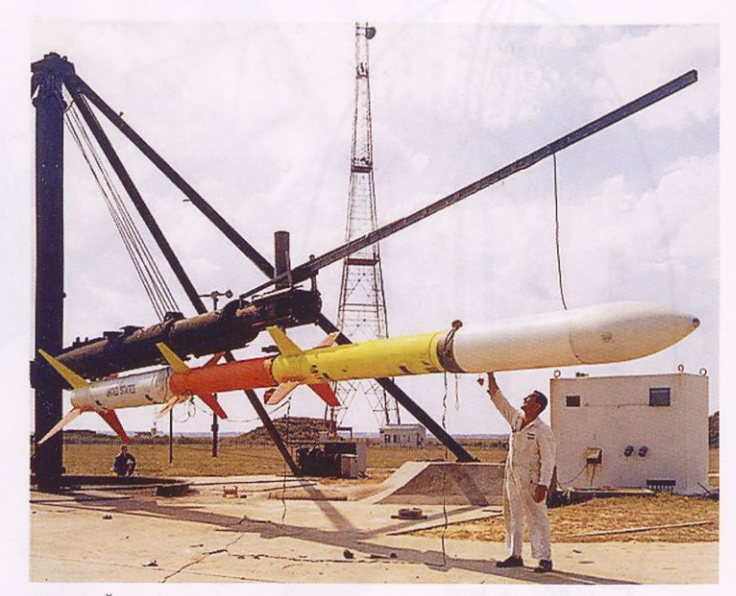

Slika I. Štiristopenjska sondažna raketa argo D-4 javelin na lansirni rampi izstrelišča Wallops Island. Foto: NASA, Joel Powell

2. marca 1966 je z izstrelišča Wallops poletela raketa z oznako leta 8.25 GA-GI. Za potrebe Goddardovega vesoljskega centra je na višino 608 km ponesla znanstveno aparaturo »Geoprobe« z maso 84 kg, namenjeno raziskovanju zgornjih plasti ozračja in ionosfere.

V sklopu mednarodnega nemško-ameriškega poskusa, v katerem so proučevali vedenje ioniziranih barijevih oblakov v vesolju, so izstrelili še eno raketo javelin (8.27 IA), ki je poletela skupaj z raketo nike tomahawk (8.26 IA). Prva stopnja honest john je štartala ob 9.13 GMT. Pet sekund za tem je motor dogorel in stopnja je odpadla. Z zakasnitvijo petih sekund se je vžgal motor nike druge stopnje, ki je deloval 3,5 sekunde. Po 25 sekundah se je vključil še motor nike tretje stopnje. In končno se je po 53 sekundah poleta aktiviral še motor X-248, ki so ga ob štartu namestili pod okrov glave. Zakasnitve med vžigi posameznih stopenj so izbrali tako, da so izravnali vpliv delovanja gravitacije pri počasnem vzpenjanju in vpliv zračnega upora pri visokih hitrostih na tirnici leta skozi plasti ozračja.

Ko je bilo izstrelišče VVallops še v temi, se je Javelin 8.27 IA že vzpenjal v višave, obsijan z jutranjimi sončnimi žarki. Tri minute in 44 sekund po vzletu, ko je raketa dosegla višino 506,6 km, se je zabojnik, napolnjen z 957 g barija, bakrovega oksida in stroncijevega karbonata, razletel. Druga taka detonacija je bila izvedena po 9 minutah in 24 sekundah na višini 929 km, pri čemer se je sprostil oblak iz 11,5 kg podobnih kemikalij.

Raztresanje snovi na tej večji višini je bil še posebno zanimiv poskus, ki naj bi pokazal, kako je metodo sproščanja barija mogoče uporabiti za raziskave magnetnega in električnega polja v vesolju.

Sredi 70. let prejšnjega stoletja sta vesoljska agencija Nasa in ameriško letalstvo izstrelila več kot 70 sondažnih raket vrste javelin. Izstrelitve so izvajali z raketnih izstrelišč VVallops Island v Virginiji, Johnson Island v Tihem oceanu, Forth Churchill v Manitobi in Natal v Braziliji. Zadnji uspešen polet je Nasa izvedla II. februarja 1975.

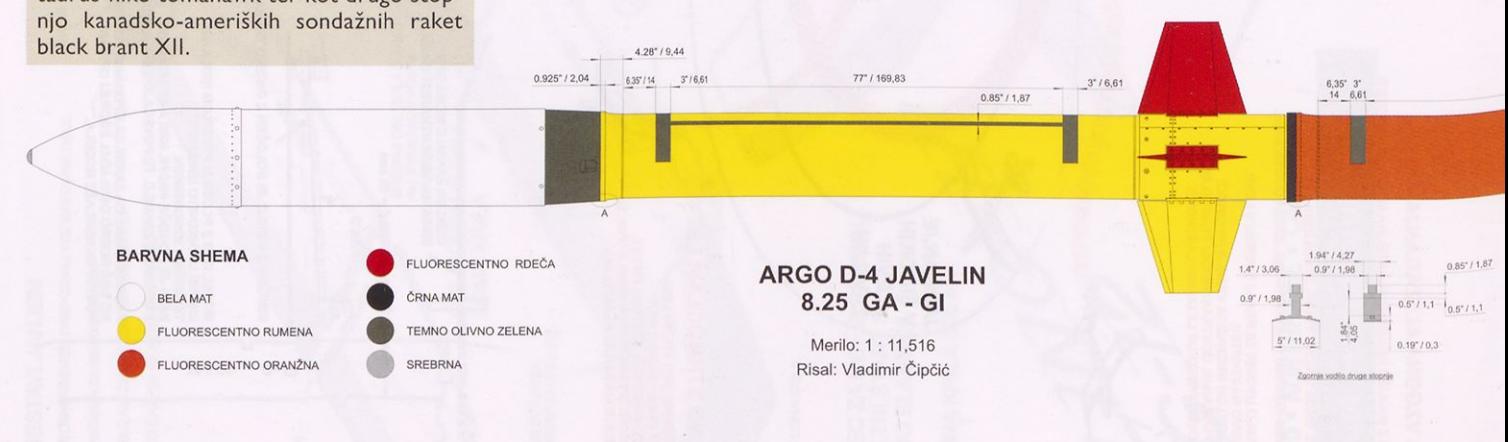

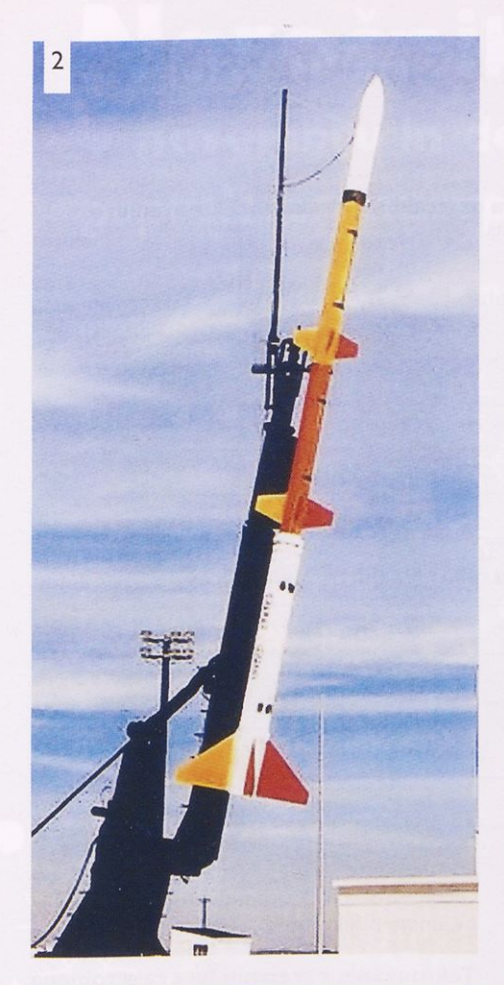

Market Bally Company  $\overline{3}$ **REAL AND CALL** 

- 2. Nasin javelin je pripravljen na izstrelitev.
- 3. Zgornje vodilo prve stopnje.<br>Foto: Josh Tschirhart
- 4. Medstopenjski vmesnik na vrhu prve stopnje.
- 5. Spodnje vodilo prve
- stopnje.<br>Foto: Josh Tschirhart
- 6. Za prvo stopnjo rakete javelin so uporabili motor projektila honest john z originalnimi stabilizatorji.<br>Foto: NASA

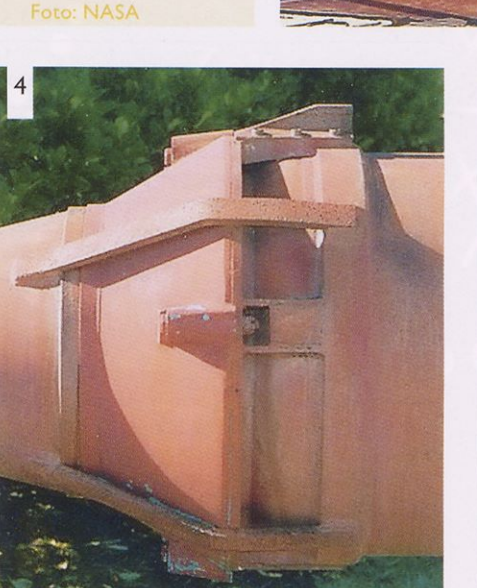

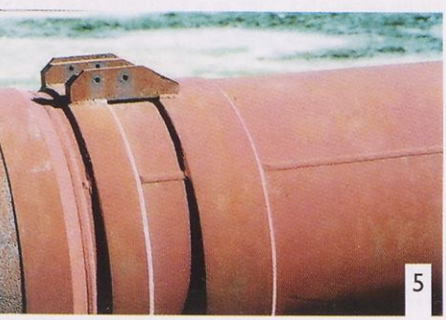

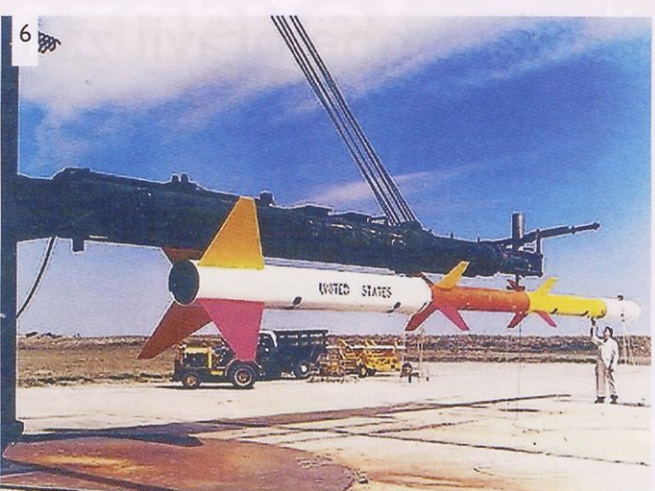

#### Tehnične lastnosti sondažne rakete javelin:

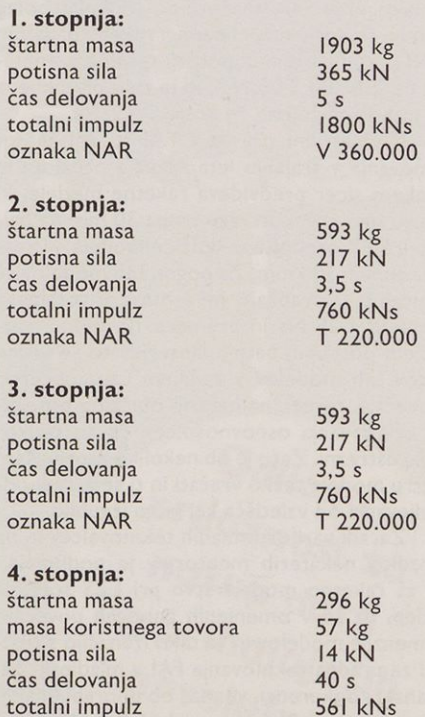

totalni impulz

oznaka NAR

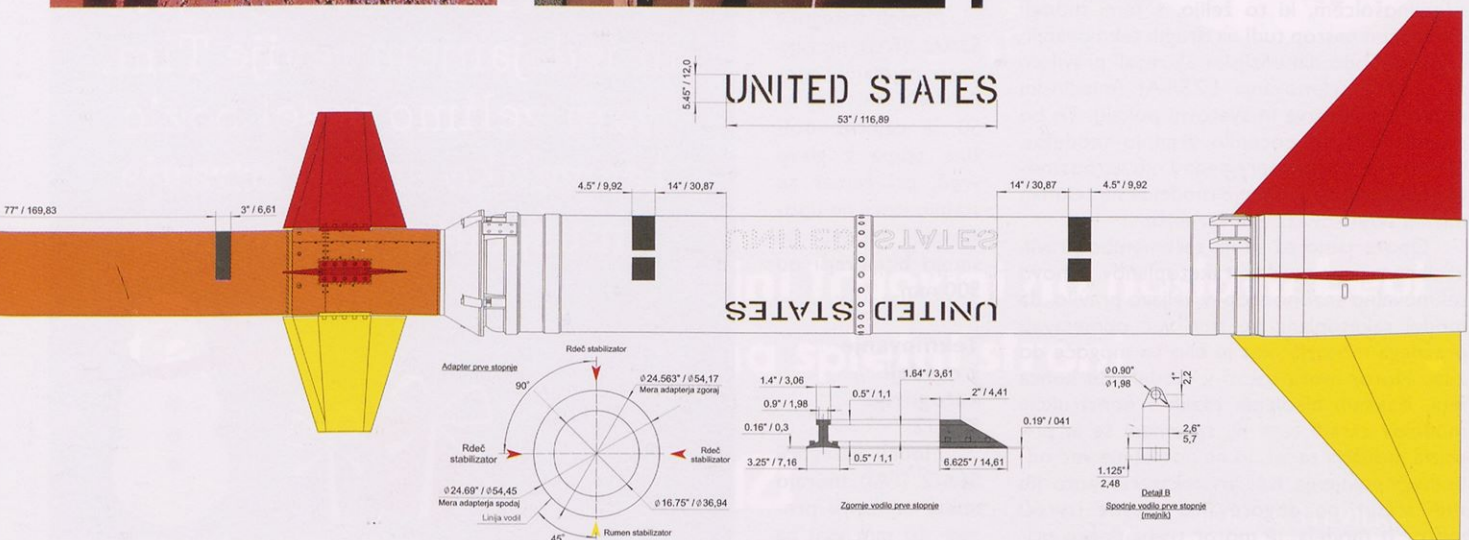

S 14.000

### Spremembe pravil za tekmovanja osnovnošolcev z raketnimi modeli

Pravilnik o tekmovanju iz modelarstva (Nacionalni modelarski pravilnik) Zveze za tehnično kulturo Slovenije (ZOTKS), na osnovi katerega potekajo modelarska tekmovanja osnovnošolcev, od šolskih prek regijskih do državnega tekmovanja, je usklajen z mednarodnimi pravilniki za posamezna modelarska področja. Izjema so tiste panoge, ki imajo lokalni značaj in za katere veljajo pravila, ki so bila izdelana in sprejeta na komisiji za tehniko in modelarstvo ZOTKS.

Tekmovanja v raketnem modelarstvu na šolski ravni potekajo v skladu z mednarodnim pravilnikom FAI v treh kategorijah: rakete <sup>s</sup> padalom kategorije S3A/2 (motorji <sup>s</sup> totalnim impulzom do 1,25 Ns), rakete s trakom kategorije S6A/2 (motorji do 1,25 Ns), raketoplani kategorije S4A (motorji do 2,50 Ns), poleg teh pa še v nacionalni panogi raket <sup>s</sup> padalom S3B (s standardnimi motorji totalnega impulza od 2,51 do 5,00 Ns), ki je zelo priljubljena in jo pri nas gojimo že dolgo vrsto let.

Mednarodni pravilnik FAI za šolska tekmovanja v trajanju leta raket <sup>s</sup> padalom in trakom sicer predvideva raketne modele, ki imajo minimalni premer trupa 30 mm na najmanj 50 % predpisane dolžine modela, ki znaša najmanj 300 mm. Za pogon teh modelov se običajno uporabljajo mini motorji totalnega impulza 1,25 Ns in premera 10 mm. Z razvojem posebnih batnih lanserjev so se višine letov teh modelov v zadnjem času občutno povečale, tereni, na katerih običajno potekajo tekmovanja osnovnošolcev, pa so redkokdaj ustrezni. Zato je ob nekoliko močnejšem vetru modele težko vračati in ti se zaradi od daljevanja od vzletišča kaj hitro izgubijo.

Zaradi varnosti mladih tekmovalcev in na predlog nekaterih mentorjev je podkomisija za raketno modelarstvo pri LZS sprejela sklep, da se v omenjenih panogah povečajo dimenzije modelov in se tako izenačijo s tistimi za uradna tekmovanja FAI v mladinski oz. članski konkurenci, vendar ob uporabi enakih motorjev kot doslej, torej 1,25 Ns. Višine le tenja bodo tako nižje, <sup>s</sup> tem pa bo tudi manj izgubljenih modelov. Poleg tega bo tistim osnovnošolcem, ki to želijo, <sup>s</sup> temi modeli omogočen nastop tudi na drugih tekmovanjih LZS, saj bodo dimenzijsko ustrezali pravilom za uradna tekmovanja LZS/FAI (mladinska državna prvenstva in svetovni pokali). To bo poenostavilo in pocenilo gradnjo modelov. Ob tem ne smemo spregledati niti varnostnega vidika, saj bo vračanje modelov na tekmah mladih tehnikov lažje in varnejše.

Opozarjamo pa še na spremembo pravil, ki se nanaša na modele raketoplanov. Z novo tekmovalno sezono stopi v veljavo pravilo, da model raketoplana ne sme več odmetavati praznega motorja, kot je bilo to mogoče do zdaj. Motor mora ostati v modelu do konca leta. Kakšnih bistvenih razlik v konstrukciji modelov zaradi tega ni, spremeni se le priprava motorja za let, ki ne potrebuje več odbojnega polnjenja. Ker pri nekaterih motorjih tudi traser po dogorevanju utegne izvreči motor iz modela, je motor treba dobro pri**Tekmovanje v trajanju leta raket s padalom oz. trakom poteka na tekmovanjih osnov nošolcev v naslednjih podkategorijah:**

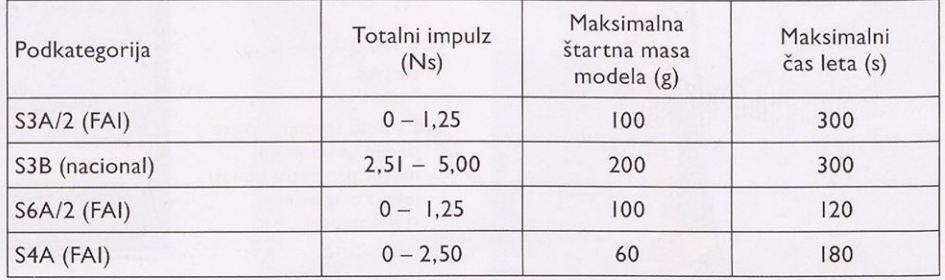

**Število modelov, ki se lahko uporabljajo na tekmovanjih osnovnošolcev, je naslednje:**

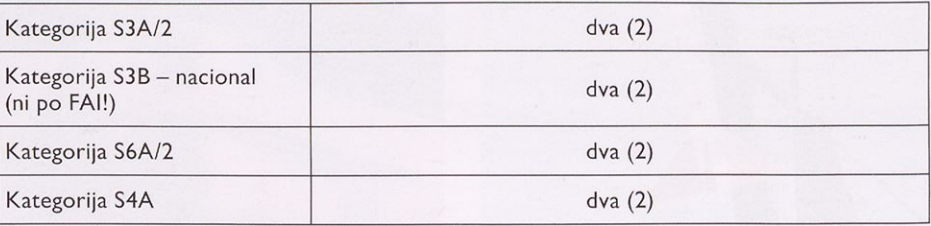

trditi v zabojnik. Ne bo odveč, če naredite v steni na predelu med zgornjim robom motorja in glavo zabojnika nekaj luknjic za odvajanje plinov, ki jih utegne oddati traser.

Pravila za modele v nacionalni kategoriji raket <sup>s</sup> padalom ostajajo enaka kot doslej.

Ker so priprave na tekmovanja v novem šolskem letu na nekaterih šolah že polnem v teku, je skrajni čas, da se modelarji seznanijo z omenjenimi novostmi v pravilih. Oglejmo si člene pravilnika, kjer je v zadnjem času prišlo do sprememb.

#### **Tekmovanje v trajanju leta s padalom (kategoriji S3A/2 in S3B - nacional) ter v trajanju leta s trakom (kategorija S6A/2)**

#### **Tekmovanje z modeli kategorije S3A/2**

Modeli kategorij S3A/2 (FAI) morajo imeti najmanjši premer 40 mm vsaj na 50 % celotne dolžine trupa z glavo vred, pri čemer se stabilizatorji ne upoštevajo. Modeli ne smejo biti krajši od 500 mm.

#### **Tekmovanje z modeli kategorije S6A/2**

Modeli kategorij S6A/2 (FAI) morajo imeti najmanjši premer 40 mm vsaj na

50 % celotne dolžine trupa z glavo vred, pri čemer se stabilizatorji ne upoštevajo. Modeli ne smejo biti krajši od 500 mm.

#### **Tekmovanje v trajanju leta raketoplana - kategorija S4**

*Model ne sme odmetavati praznega motorja ali zabojnika z motorjem.* V *primeru odmetava nja* se *let diskvalificira.*

*Model ne sme biti radijsko voden.*

*Masa jadrajočega modela skupaj* z *izgorelim motorjem ne sme biti manjša od 30 % največje predpisane štartne mase za posamezno podkategorijo.*

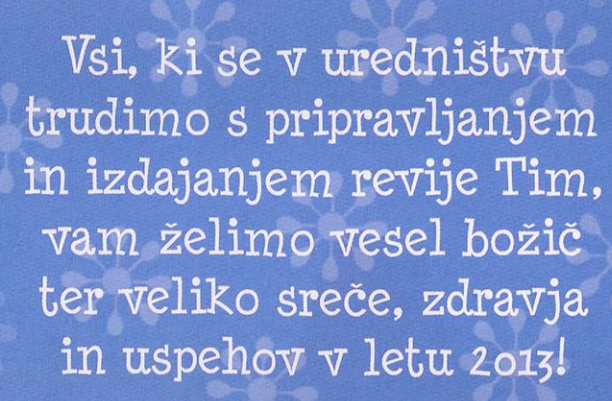

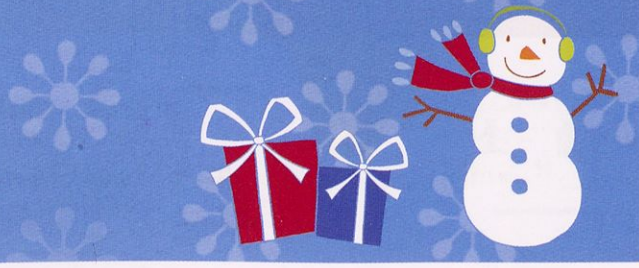

# Naročniki ne pozabite!

V novembru in decembru vam ponujamo 30 % popusta pri nakupu knjig Tehniške založbe Slovenije.

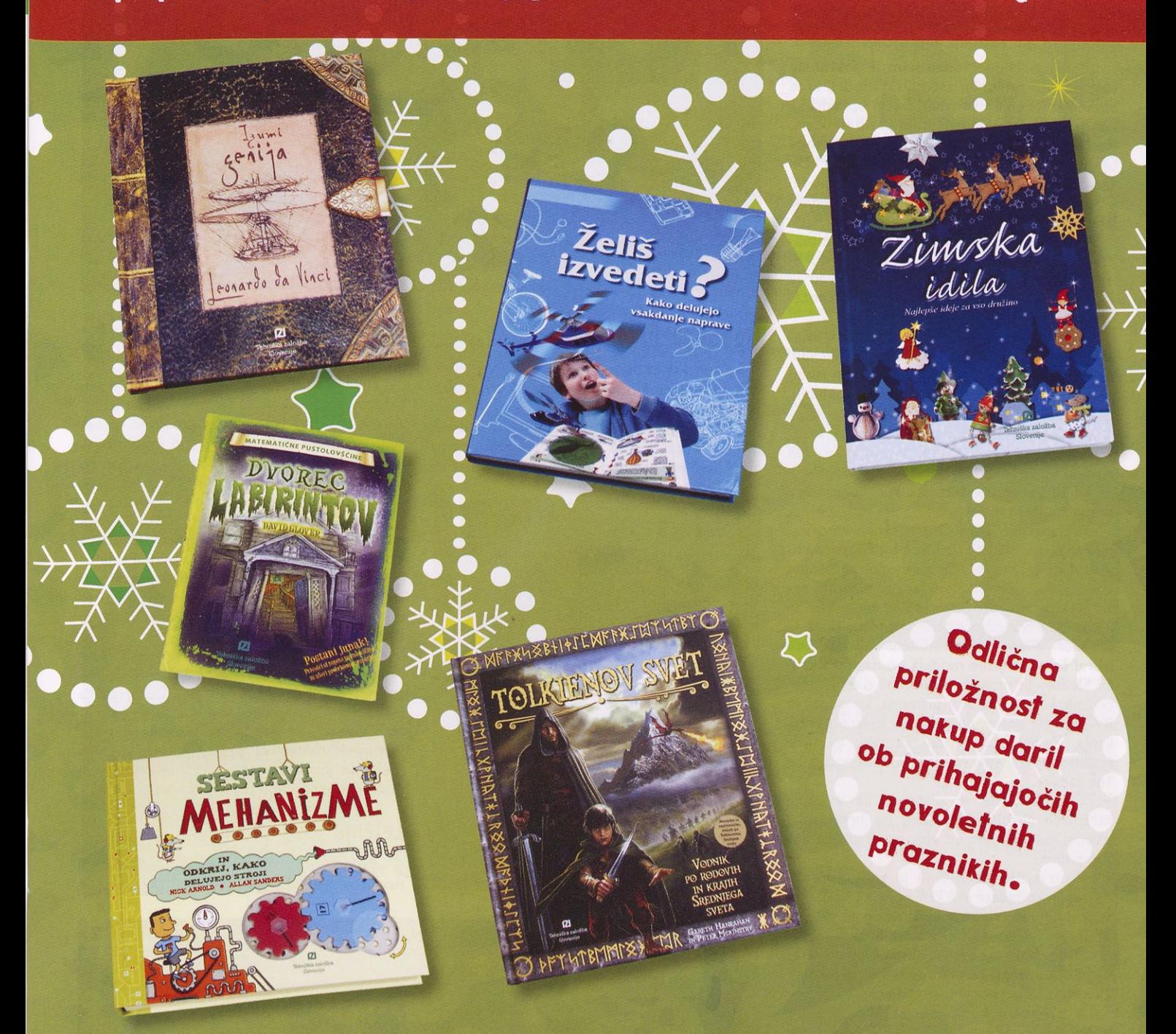

Obiščite nas v maloprodajni trgovini na naslovu Lepi<br>pot 6, 1000 Ljubljana ali na spletni strani www.tzs.si.

www.tzs.si narocila@tzs.si

7 Tehniška založba Slovenije

**MODRA ŠTEVILKA** 

### **Timov test**

### **Fun Trainer**

#### MARKO ZUBALIČ

Podjetje Mibo Modeli nam je tokrat na test poslalo prikupen začetniški model, ki je namenjen učenju osnovnih veščin upravljanja letalskih modelov in nabiranju prvih izkušenj. Ker se začetnikom pogosto primeri, da med upravljanjem letalskih modelov naredijo kakšno usodno napako, je predstavljeni model izdelan iz tako rekoč neuničljivega in izjemno lahkega EPP-ja.

Ob trku z zemljo ali oviro model ne razpade, temveč se le malenkost opraska (preizkušeno v praksi). Morebitno popravilo je s pomočjo posebnega lepila hitro in nezahtevno.

Fun Trainer, kar v prevodu pomeni »Za bavni trenažni model«, je všečno oblikovan. Spominja na poznana letala piper, ki jih lahko občudujemo v skoraj vseh naših aeroklubih. Gre za zelo stabilno letalo z visoko namešče nim krilom, ki mu dodatno stabilnost v zavojih zagotavlja precej velik V-lom krila. Deli modela so že tovarniško obarvani. Uporabnik pa lahko barvno shemo modela dopolni po svojih željah in okusu.

Proizvajalec Tech-One v svojih lepo ilustriranih navodilih\*\* nudi več možnosti, kako upravljati ta model. Če je model namenjen kot darilo oziroma igrača popolnemu začetniku, je priporočljivo, da se ta odloči za upravljanje z močjo motorja ter krmili višine in smeri. Naprednejši modelar bo dodatno izbral še upravljanje modela po nagibu s krilci. Slednje je mogoče uporabiti tudi v funkciji zakrile, seveda le v primeru, ko oddajnik RV-naprave dovoljuje mešanje funkcij upravljanja. Zakrilca zmanjšajo že tako ali tako majhno pristajalno hitrost in omogočijo še več zabave.

Čeprav model ni zasnovan za izvajanje zahtevnih akrobatskih likov, bo brez težav izvedel marsikatero od njih, saj je grajen dovolj trdno.

Proizvajalec Tech-One je znan po tem, da svoje komplete ARTF\* opremlja s kakovostno opremo za radijsko vodenje. V Fun Trainer jo lahko vgradite brez bojazni, da ta ne bi delovala zanesljivo ali da bi med letenjem odpovedala. Z takimi skrbmi se namreč ukvarjajo kupci poceni sestavljank.

V prejetem kompletu so bili priloženi: pogonski elektromotor T2208, propeler GWS 8040, krmilnik ESC 18 A, akumulatorska baterija Li-po 3S 800 mAh in štirje servomehanizmi razreda velikosti 8 g. Polnilnik baterije je treba dokupiti. Za to svetujemo strokovni posvet <sup>s</sup> prodajalcem.

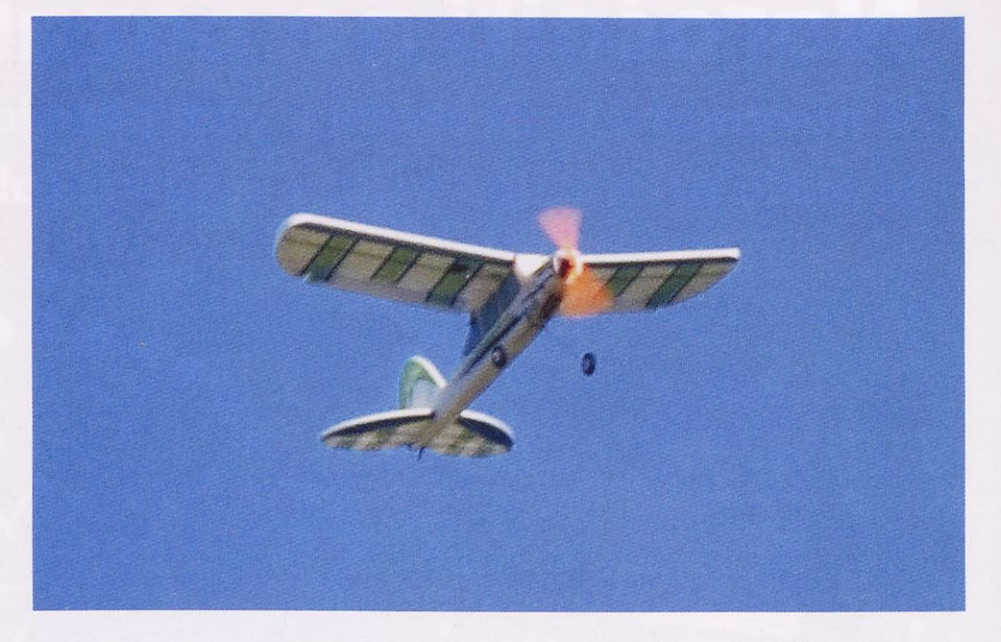

#### **Opažanja in izboljšave**

Kljub vsemu opisanemu smo se soočili z nekaj tehničnimi pomanjkljivostmi, na katere bi vas radi opozorili.

Na podvozje smo med nosilec iz jeklene žice in kolesi dodali podložki. Z njima smo zmanjšali nepotrebno trenje, ki je občasno

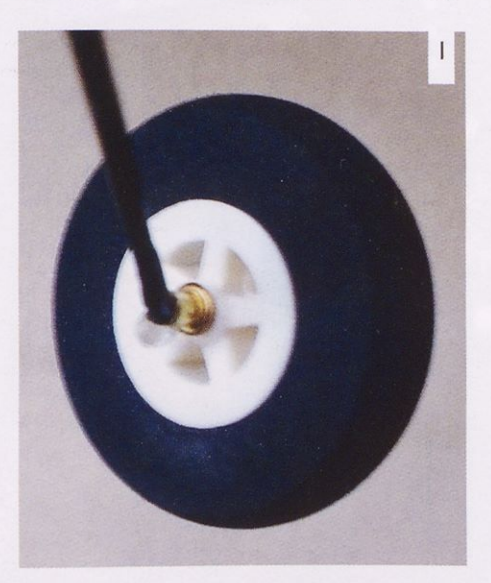

preprečilo prosto vrtenje enega ali obeh koles. Preprosta sprememba tehnične pomanjkljivosti je prikazana na sliki I.

Slika 2 prikazuje izboljšavo, ki pokrovu baterije prepreči, da bi se med letom nenadzorovano odprl. Na leseni pokrov smo namestili preprosto jekleno zanko, ki jo je mogoče izdelati kar iz pisarniške sponke, v katero smo zataknili elastični obroč. Slednjega smo na drugem koncu pripeli na nosilec podvozja.

Opazili smo, da je odprtina smernega krmila, skozi katero poteka nosilec višinskega krmila, premajhna in da med velikimi odkloni opisanih krmil prihaja do zatikanja. Predlagamo, da odprtino povečate za 5 mm, preden smerno krmilo prilepite na trup. Izvedbo izboljšave prikazuje slika 3.

Ker je EPP precej prožen material, se krilo pod vplivom sile elastik, s katerimi ga pritrdimo na trup, rahlo deformira. Deformacija (slika 4) vpliva na odklon krilc, ki jih je treba nastaviti <sup>s</sup> pomočjo pomožnega ravnila. Postopek nastavitve prikazuje slika 5. Pomembno je, da sta obe krilci pred poletom poravnani <sup>s</sup> spodnjo ploskvijo profila krila.

#### **Letenje**

Pred prvim poletom smo preverili položaj masnega središča (glej navodila) ter odklone

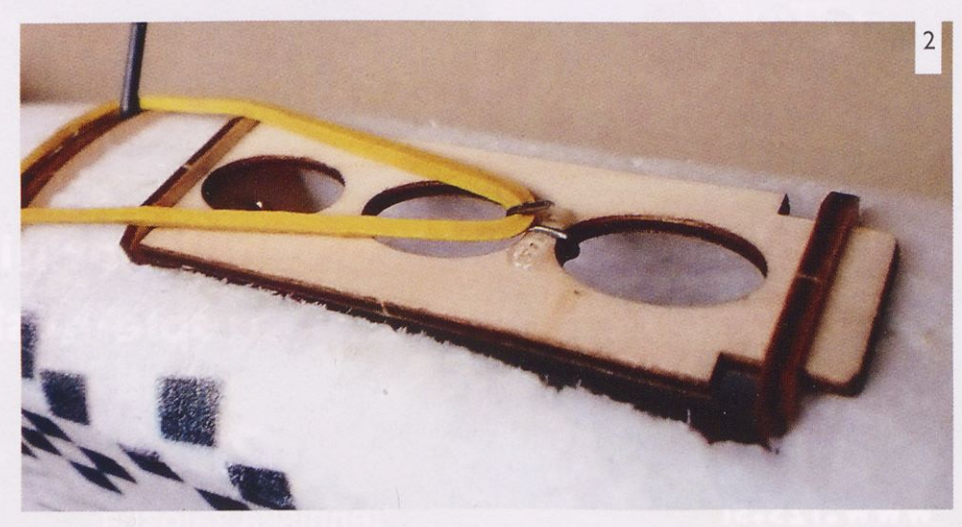

<sup>\*</sup> ARTF - almost ready to fly (angl.)/skoraj nared za letenje (slo.). Model je treba pred letenjem v glavnem le opremiti z mehanizmi za upravljanje, sestaviti in nasta viti hode krmilnih površin. Komplet zahteva minimalno količino lepljenja in mehanske obdelave.

<sup>\*\*</sup> Navodila so sicer napisana v angleškem jeziku, <sup>a</sup> ilu stracije pomagajo premostiti jezikovne ovire vsem tistim, ki tega jezika še ne obvladajo.

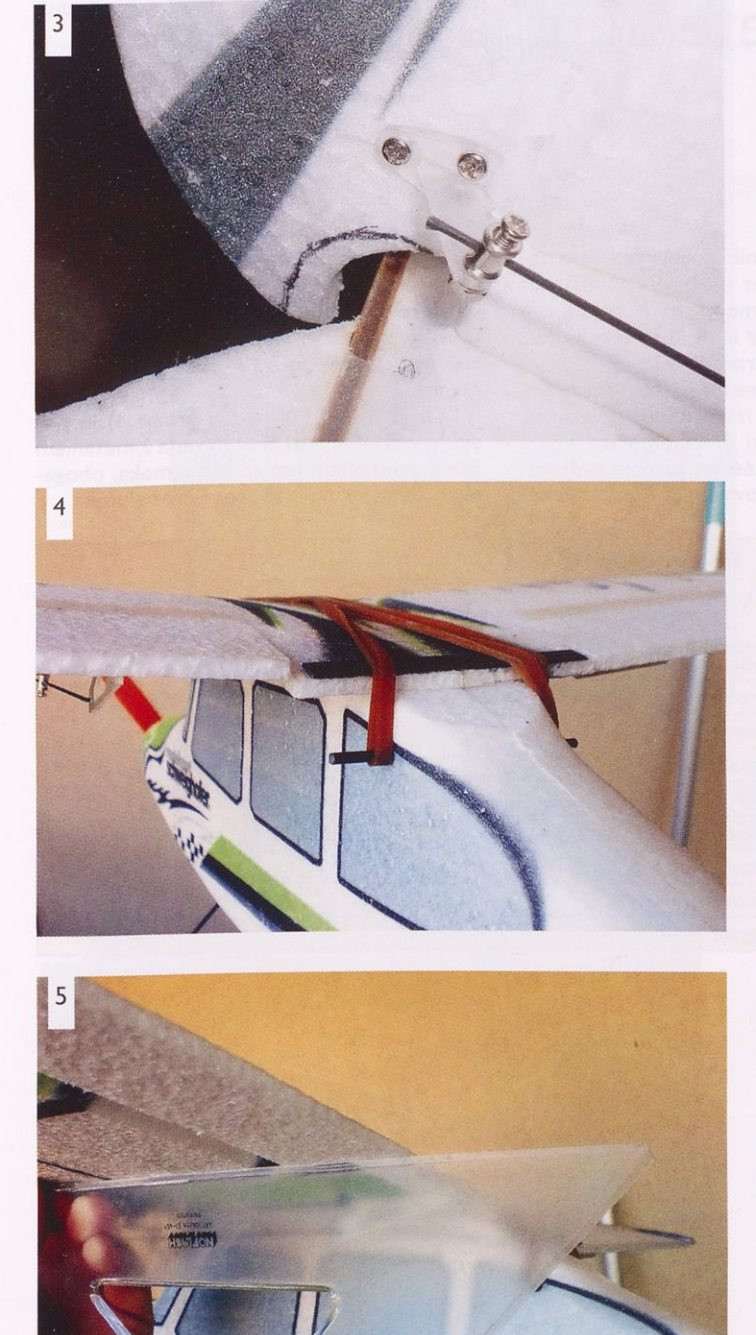

vseh uporabljenih krmil. Odkloni krmil morajo potekati zvezno in brez zatikanja. Če servomehanizem krmilo potiska v maksimalni položaj, slednje pa tega zaradi nekega razloga ne doseže, se servomehanizem ob glasnem brnenju čezmerno napreza. Povečan tok napajanja in mehanske obremenitve lahko v takem primeru servomehanizem poškodujejo ali celo uničijo. Zato je treba odpraviti vzrok zatikanja krmil ali zmanjšati odklone tega servomehanizma.

Prvi štart smo opravili kar z metom modela iz roke. Model se je zaradi majhne mase in uporabljenega pogona vzpenjal zelo lepo in počasi. Časa za popravljanje drobnih letalskih napak je bilo več kot dovolj. Z modelom smo opravili vrsto šolskih krogov, <sup>s</sup> katerimi smo trenirali pristajanje. Zaradi varnosti smo tik pred dejanskim pristankom znova dodali moč motorju in model dvignili visoko v zrak - na varno. S tem manevrom smo spoznavali njegove sposobnosti in se učili pristajanja čim bližje RV-pilota.

Opazili smo, da model ne skriva neprijetnih letalnih presenečenj in da odpušča tudi večje napake pri upravljanju. Občudovali smo odzivnost njegovih krmil. Preizkusili smo ga tako med počasnim kot tudi hitrejšim letom. Še najiepše se je v zraku vedel, kadar smo ga prepustili samega sebi. Proizvajalec je res poskrbel za veliko stopnjo stabilnosti. To pa je lastnost, ki jo zna še kako ceniti vsak začetnik.

Da pa se modela ne bi prehitro naveličali, smo pred prvim pristankom z njim preizkusili tudi nekaj osnovnih akrobatskih vragolij. Te nam sicer niso uspevale tako lepo kot <sup>s</sup> primernejšimi modeli, a so bile izvedljive.

<sup>S</sup> slik, ki smo jih posneli med letom, je razvidno, da smo poskušali leteti tudi z odklonjenimi zakrilci. Povemo lahko, da uporaba teh začetnikom ni potrebna, saj povečujejo napor pri upravljanju. Pozneje, ko postane upravljanje modela že malo bolj domače, pa nedvomno povečajo raven zabave.

Ugotovili smo, da bo model brez dvoma navdušil tudi kakšnega izkušenega modelarja. Ti modelarji si ob koncu letenja z večjimi modeli prav radi privoščijo še letenje <sup>s</sup> kakšno majhno igračko, <sup>s</sup> katero si dajo duška, še posebno, če je ta izdelana iz neuničljive pene. Ker je Fun Trainer majhen, se zanj ob drugih modelih vedno najde prostor v prtljažniku avtomobila.

Bliža se božično-novoletni čas, čas obdarovanja znancev in prijateljev, zato vam bo morda v naši reviji predstavljeni model pomagal odpraviti vsakoletno zadrego pri izbiri daril vašim najdražjim. Še posebno zaradi njegove nadvse privlačne cene, ki so jo v Mibu znižali kar za 20 odstotkov, z 99,99 na vsega 79,99 EUR. To pa za model, ki je lahko tudi igralo nekoliko večjim otrokom, <sup>s</sup> tako popolno in kakovostno priloženo opremo, res ni veliko. Še posebno zato, ker se bo z njim hotel igrati tudi poglavar družine. Mati pa bo med tem časom imela svoj mir za nenadzorovano obiskovanje trgovin z njenega interesnega področja.

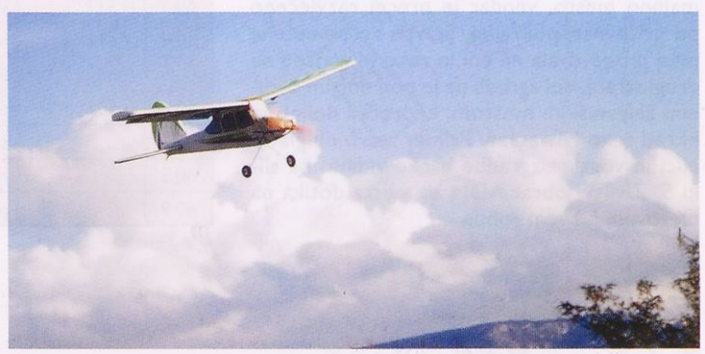

#### **Tehnični podatki**

Iz gole radovednosti smo model opremili z napravo za snemanje podatkov o položaju modela v prostoru (RC-Electronics logger multiž in GPS), <sup>s</sup> pomočjo katere smo lahko izmerili nekaj osnovnih količin:

- maksimalna hitrost pri polni moči motorja (tok 12 A) v vodoravnem letu: 68 km/h,
- potovalna hitrost: <sup>35</sup> km/h,
- minimalna hitrost <sup>v</sup> vodoravnem letu: <sup>20</sup> km/h,
- maksimalno vzpenjanje pri polni moči motorja (12 A); 5,8 m/s.

#### **Nastavitve krmil**

- Motor: 10-12 A pri polnem plinu
- Smer: desno/levo <sup>15</sup> mm
- Višina: gor/dol <sup>15</sup> mm
- Krilca: gor/dol 10 mm
- Zakrilca: gor 3 mm, dol 15 mm

#### **Tehnični podatki o modelu:**

- razpetina kril: <sup>890</sup> mm,
- dolžina: <sup>745</sup> mm,
- masa ob vzletu: 440 g.

#### **Prednosti:**

- material EPP, ki ga je zelo težko poškodovati,
- kakovostni dodatki (elektromotor, ESC, servomehanizmi), nad pričakovanjem za to vrsto modela,
- enostavno sestavljanje,
- enostavno letenje.

#### **Slabosti:**

material EPP je elastičen, zato so natančne nastavitve težavne. Vendar pri tem modelu to ne predstavlja težav.

### Gradnja železniške makete Southern Railway (6. del)

#### VOJKO TRAVNER

Načrte za vse nivoje sem risal tako, kot si nivojske plošče sledijo, torej od spodaj navzgor. Drugi nivo, ki je nad osnovno ploščo dvignjen za 15,6 cm, je istočasno tudi središče makete, saj sta na tem nivoju oba odcepa glavne proge. To sta južni odcep, ki se na oval priključi iz smeri Chattanooga, in severni odcep proge, od koder je ta speljana naprej proti papirnici Bowater (risba I). Na tem nivoju je tudi ovalna proga, ki olajša vožnjo več vlakov hkrati, saj lahko vlak, ki bo stal na postaji Cleveland, speljemo v oval. Drugi vlak, ki na daljuje pot proti papirnici, po delu ovala pelje prek severnega odcepa proti počasi dvigajoči se progi, seveda mimo postaje Cleveland in v predor T3.

Na risbi 2 vidimo postavitev objektov mesta Cleveland in ADM Co. Cleveland je majhno mesto, vendar je precej razvlečeno po gričevnati pokrajini. Stavbe so umeščene med progo ovala na eni in reko Hivvassee na drugi strani, del zgradb pa je pod dolgim dvojnim železniškim mostom, ki prečka dolino in hkrati reko Hiwassee. Primer stavb ob glavni ulici in vogalne zgradbe banke vidimo na sliki 5. Živilski obrat ADM se mesta dotika na njegovem južnem robu.

Mesto samo ni nič posebnega, pravzaprav je tipičen primer majhnega ameriškega mesteca <sup>s</sup> široko glavno cesto, ki teče z ene strani mesta do druge in na katero se vzdolž mesta priključujejo stranske ceste.

Velikih zgradb v mestu ni, še manj nebotičnikov. Vsekakor pa izstopa stara železniška postaja, ki je na sliki 3. Nadmorska višina mesta je le dobrih 266 m, zato je tudi podnebje precej nestanovitno. Predvsem poleti so prisotni visoka vlaga, močna neurja z na livi in občasna vročina. Od mesta Knoxville je Cleveland oddaljen 82 milj ali 132 km. To za vlak nikakor ni velika razdalja, še posebno ne, kadar je proga speljana pretežno po ravnini.

Obrat ADM Milling Co. (risba 4) je podjetje v zasebni lasti in se ukvarja z mešanjem žitnih pripravkov, kot so ostra moka, obogatena pšenična moka in moka brez glutena.

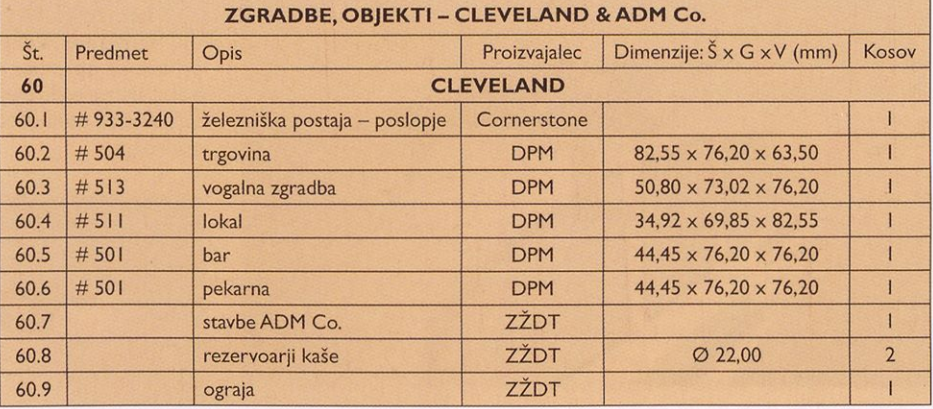

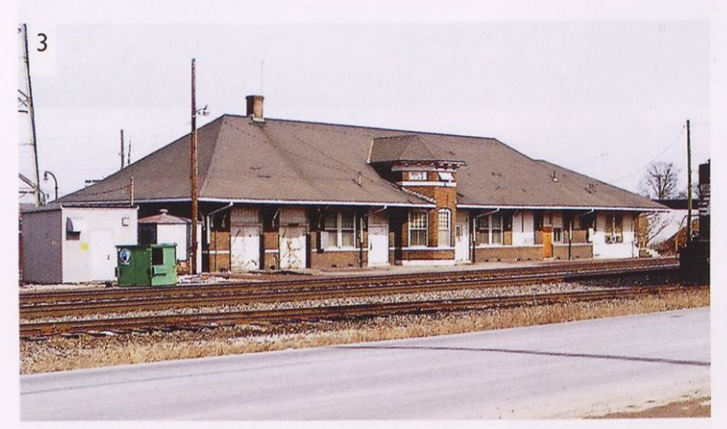

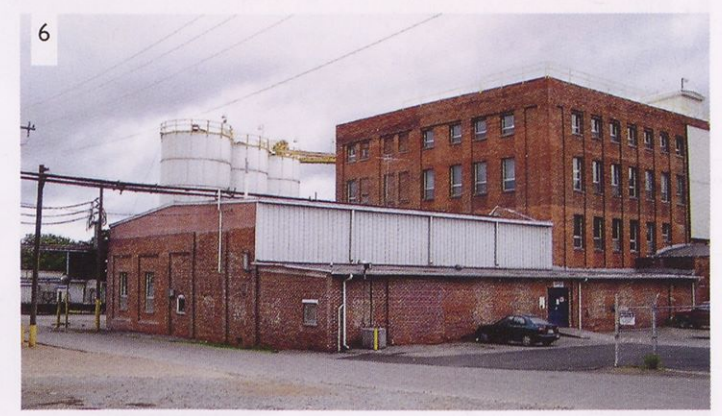

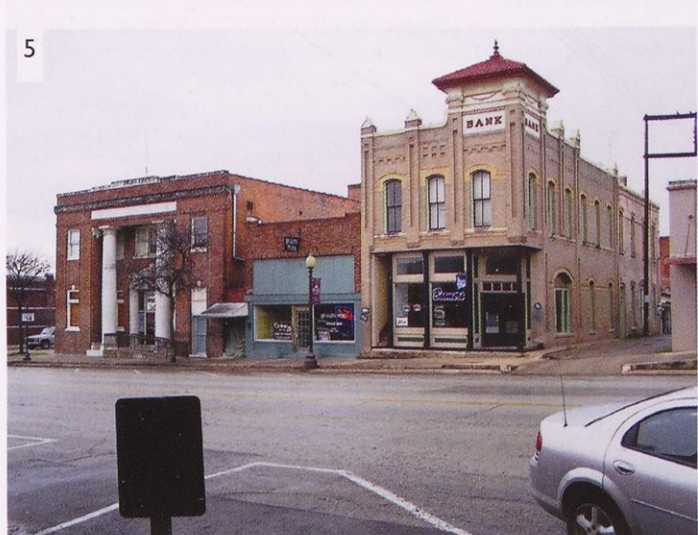

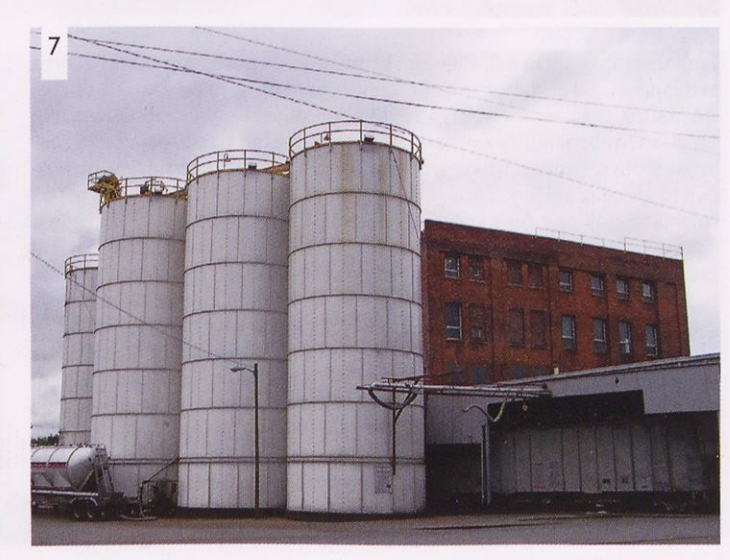

#### MAKETARSTVO

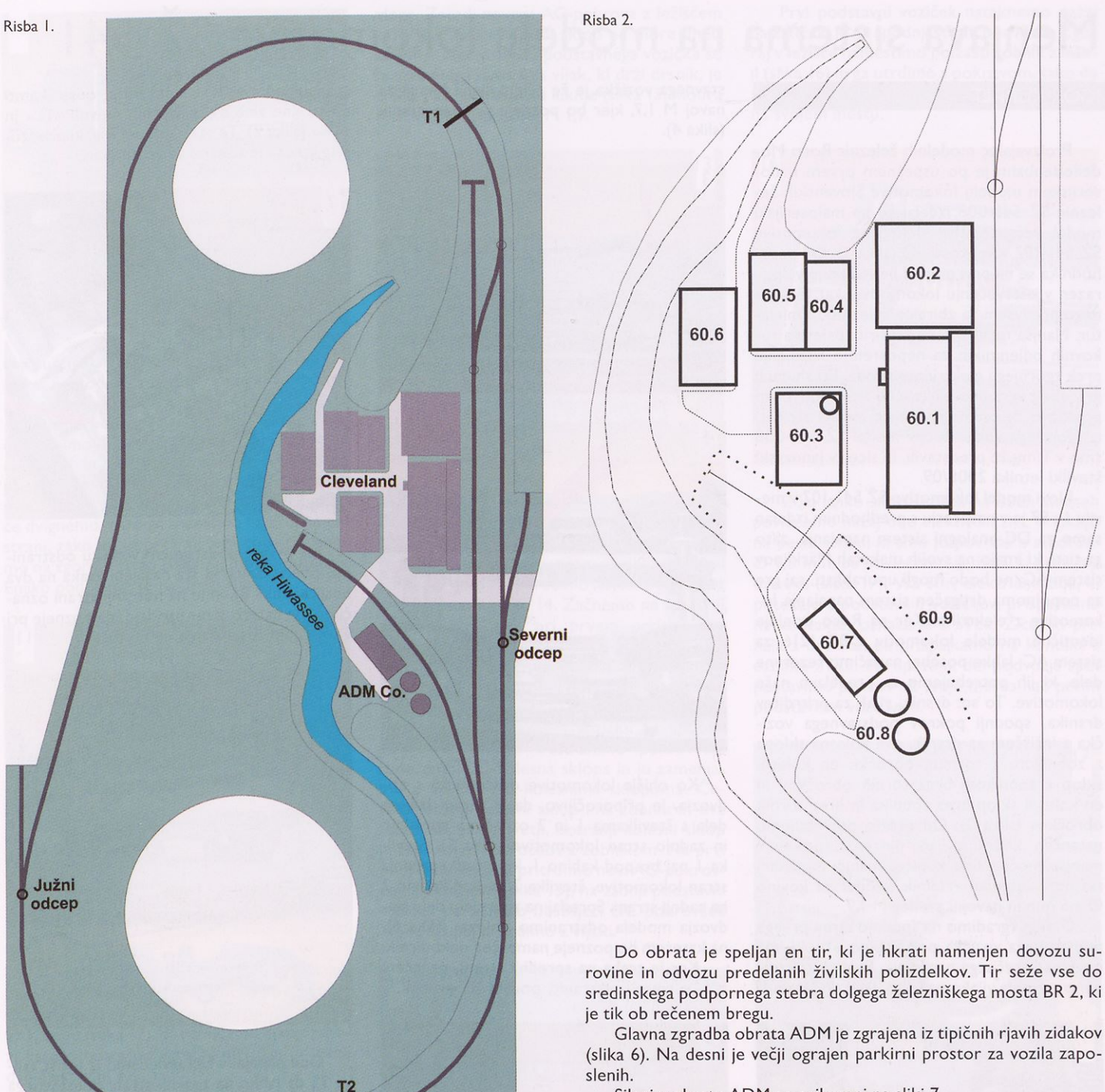

Silosi v obratu ADM so prikazani na sliki 7.

V naslednji številki sledi načrt prehodnih nivojev z mostovi in predori.

#### **VLOŽKA NAPA ZA SHRAMJEVAHJE REVIJE TIN**

Večina bralcev prebranih izvodov revije ne zavrže, ampak jih shranjuje, zato jim bo vložna mapa dobrodošel pripomoček pri lažjem vzdrževanju in zagotavljanju boljše preglednosti svoje zbirke ter hitrejšem iskanju želenih člankov iz starejših letnikov. Prednost vložne mape je tudi v tem, da se da vanjo spravljene izvode kadar koli izvleči, česar pri vezanem letniku revij ni mogoče storiti. To je za bralce Tima še posebej pomembno, saj je pogosto treba iz revije prekopirati katerega od načrtov za gradnjo modela ali kakega drugega praktičnega izdelka.

> **Vložna mapa je namenjena za shranjevanje kompletnega letnika (10 številk) revije TIM.**

#### **Cena mape je 4,17 €**

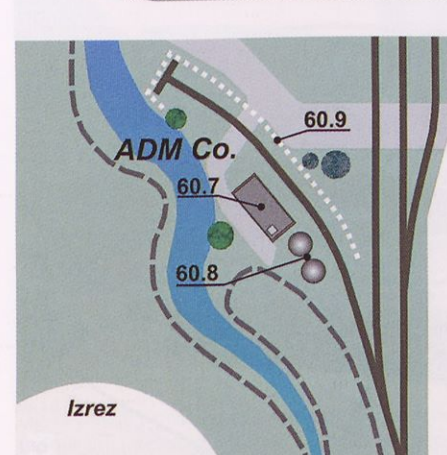

Risba 4.

december 2012 <sup>|</sup> 15

## Menjava sistema na modelu lokomotive SŽ 541

#### IGOR KURALT

Proizvajalec modelnih železnic Roco Modelleisenbahn je po uspešnem prvem maloserijskem modelu lokomotive Slovenskih železnic SŽ 541-008 izdelal še en maloserijski model večsistemske električne lokomotive SŽ 541-107 v velikosti H0 (slika 1). Od predhodnika se na prvi pogled ne razlikuje veliko, razen v oštevilčenju lokomotive, kar je zanimivo predvsem za zbiralce železniških miniatur. Manjša razlika je še pri širini palet na tokovnih odjemnikih za neposredno napajanje prek zgornjega električnega voda. Pri slednjih je treba z vgradnjo električne žice vzpostaviti povezavo, če želimo na maketi model napajati iz zgornjega voda. Rocov model SŽ 541-008 smo v Timu že predstavili, in sicer v januarski številki letnika 2008/09.

Novi model lokomotive SŽ 541-107 v merilu <sup>I</sup> : 87 je v nasprotju <sup>s</sup> predhodnim izdelan samo za DC-analogni sistem napajanja, zato ga tisti, ki imajo na svojih maketah Marklinov sistem AC, ne bodo mogli uporabljati, saj gre za popolnoma drugačen sistem napajanja lokomotive z elektriko. Ker pa Roco izdeluje identične modele lokomotiv OBB 1216 za sistem AC, lahko posebej naročimo rezervne dele, ki jih potrebujemo za predelavo naše lokomotive. To so: drsnik, vijak za pritrditev drsnika, spodnji pokrov podstavnega vozička z ležiščem za drsnik, dva kolesna sklopa z zobnikom <sup>s</sup> tornimi obročki, en kolesni sklop z zobnikom brez tornih obročkov in en kolesni sklop brez zobnika in brez tornih obročkov (slika 2). Od orodja potrebujemo natančen križni izvijač, pinceto, spajkalnik manjše moči s fino konico, manjši modelarski nož, natančni vrtalnik, sveder za kovino 0 1,5 mm in navojni sveder <sup>M</sup> 1,7.

Drsnik vgradimo na spodnjo stran prvega podstavnega vozička pod kabino »I«, ki ima možnost prečnega nagibanja. Pokrov odstranimo z dvema vijakoma (slika 3). V ohišju podstavnega vozička je že pripravljena luknja za navoj M 1,7, kjer bo pozneje pritrjen drsnik (slika 4).

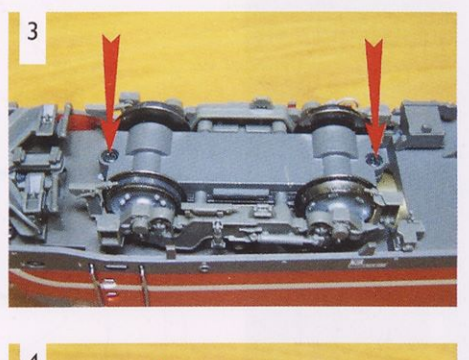

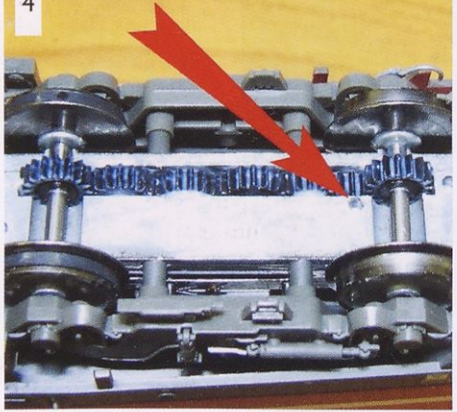

Ko ohišje lokomotive odstranimo <sup>s</sup> po dvozja, je priporočljivo, da si zaradi lažjega dela <sup>s</sup> številkama <sup>I</sup> in 2 označimo sprednjo in zadnjo stran lokomotive (slika 5). Številka <sup>I</sup> naj bo pod kabino I, ki je tudi sprednja stran lokomotive, številka 2 pa pod kabino 2 na zadnji strani. Spredaj na zgornjem delu podvozja modela odstranimo pokrov (slika 6), na katerem bo pozneje nameščen dekodirnik.

Ker je treba na sprednji strani, označeni z I, v celoti odstraniti podstavni voziček, <sup>s</sup> spajkalnikom na tiskanem vezju odspajkamo električne žice na označenih mestih »TL« in »TR« (slika 7). To sta napajalni žici, ki povezujeta kolesa in tiskano vezje modela.

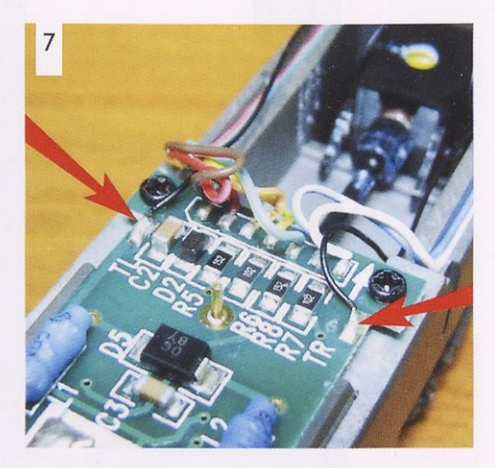

Na prvem podstavnem vozičku odstranimo obe stranici, ki sta nasajeni vsaka na dva nosilca (slika 8), in ju na notranji strani označimo, na katero stran spadajo, da pozneje pri vnovičnem sestavljanju ne bo težav.

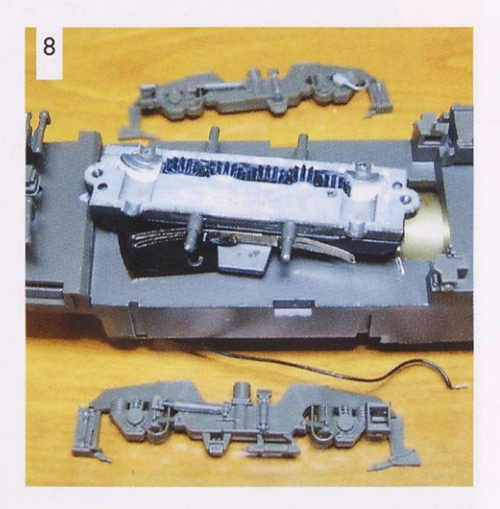

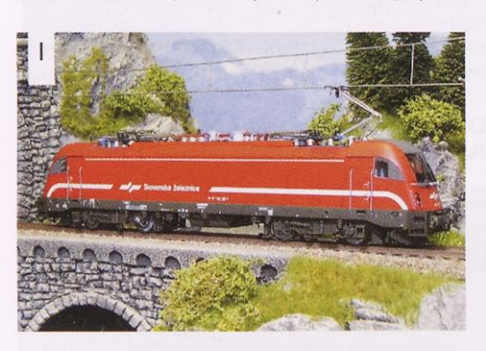

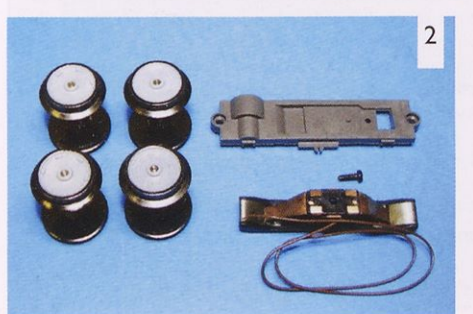

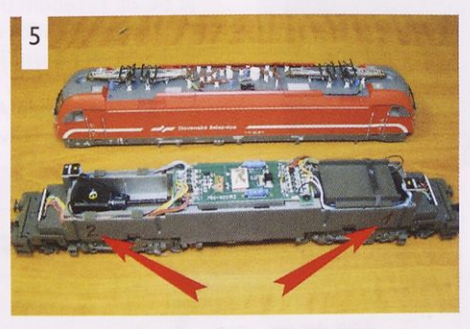

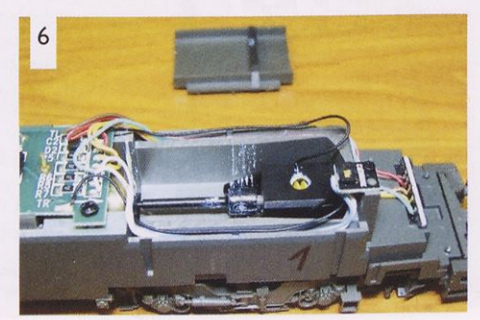

Obe napajalni žici izvlečemo iz ležišč (sli ka 9), da lahko na zgornji strani podstavnega vozička snamemo pokrovček (slika 10, rdeča puščica), ki drži polža v ležišču (slika 10, mo-

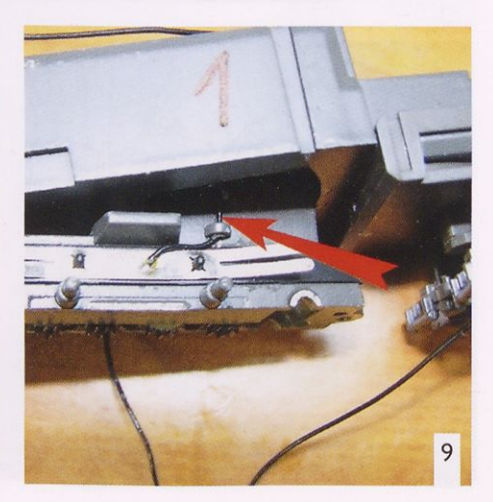

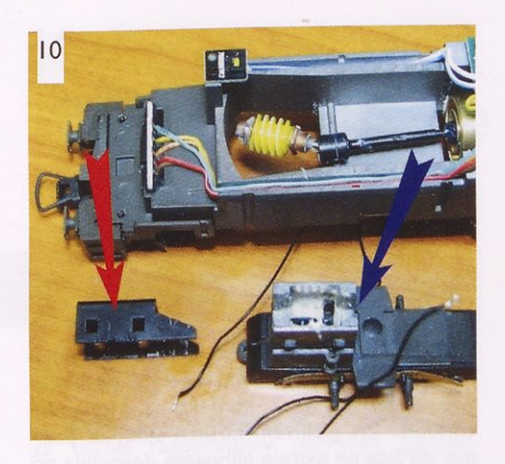

dra puščica) na zgornji strani podstavnega vozička, od koder ga skupaj z drsnima ležajema <sup>s</sup> pinceto previdno izvlečemo.

Ohišje podstavnega vozička in kontakte odstranimo <sup>s</sup> podvozja. Ker je treba ohišje razstaviti in priti do zobnikov, odstranimo plastični okvir z vgrajenimi kontakti (slika II, rdeča puščica). Plastični okvir na koncih malce dvignemo, nato ga snamemo najprej na eni strani, tako da ga prek širšega zoba potisnemo na zgornjo stran (slika 11, modra puščica). Enako ponovimo še na drugi strani.

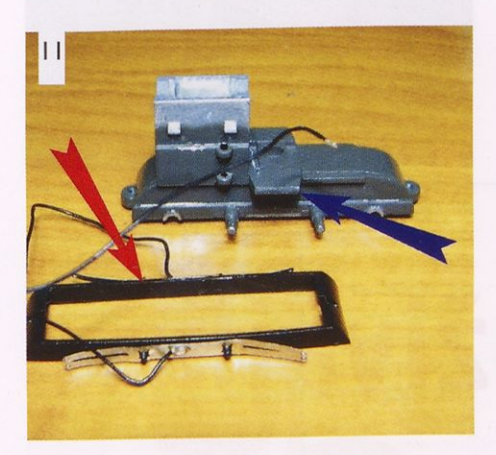

Na mestu, kjer je bila speljana žica, na desni strani podstavnega vozička povrtamo z natančnim vrtalnikom in svedrom za kovino 0 1,5 mm (slika 12), da povečamo luknjo, sko zi katero bosta po vgradnji drsnika potekali dve električni žici.

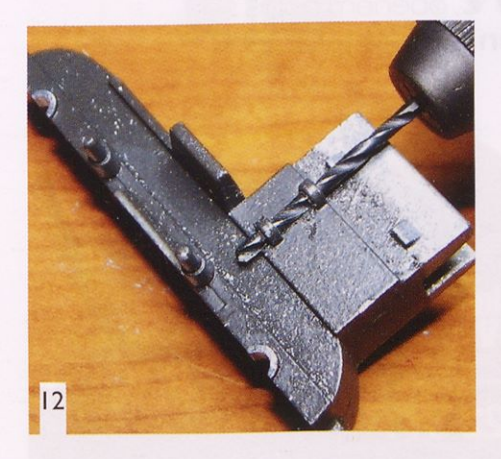

Iz ohišja podstavnega vozička odstranimo zadnje štiri zobnike (slika 13, rdeča puščica), ker pri sistemu AC ne bodo imeli nobene

vloge. Zaradi novega AC-pokrova z ležiščem za drsnik drugi kolesni sklop ne more imeti zobnika. Ker v ohišju podstavnega vozička še ni vrezanega navoja za vijak, ki drži drsnik, je treba v že pripravljeno luknjo (slika 13, modra puščica) vrezati navoj M 1,7.

![](_page_18_Picture_9.jpeg)

Sestavljanja podstavnega vozička se lotimo v obratni smeri, kot smo ga razdrli. Najprej sestavimo ohišje podvozja in z zgornje strani nataknemo plastičen okvir z vgrajeni kontakti, nato razporedimo kolesne pare, kot je prikazano na sliki 14. Začnemo na sprednji strani lokomotive pri prvem podstavnem vozičku, na katerega bo pritrjen drsnik. Prvi kolesni sklop vsebuje zobnik in dva torna obročka. Drugi notranji kolesni sklop je brez tornih obročkov in brez zobnika. Nato zadaj na drugem podstavnem vozičku na spodnji strani lokomotive odstranimo pokrovček. Izvlečemo DC-kolesna sklopa in ju zamenjamo z novima AC-kolesnima sklopoma. Četrti, zunanji kolesni sklop ima zobnik in dva torna obročka. Tretji, notranji kolesni sklop je brez tornih obročkov z zobnikom. Na prvi podstavni voziček pritrdimo novi AC-pokrovček z drsnikom (slika 15), na zadnji podstavni voziček pa vrnemo obstoječi DC-pokrovček in vse skupaj pritrdimo z vijaki.

Prvi podstavni voziček nataknemo nazaj na zatič, ki je na spodnji strani podvozja. Zgoraj v ležišče namestimo polžasti zobnik z ležaji (slika 16) in ga utrdimo <sup>s</sup> pokrovom, tako da se zaskoči. <sup>S</sup> tem je podstavni voziček trdno na svojem mestu.

![](_page_18_Picture_12.jpeg)

Zdaj lahko skozi ležišča na obeh straneh povlečemo nazaj obe električni žici. V luknjo na desni strani, ki smo jo povrtali <sup>s</sup> svedrom 0 1,5 mm, pa povlečemo še žico, ki prihaja <sup>z</sup> drsnika (slika 17). Vse štiri električne žice, ki potekajo <sup>s</sup> podstavnih vozičkov, prispajkamo na kontakte, označene <sup>s</sup> »TL«. Žico, ki pri haja z drsnika, pa prispajkamo na kontakt z oznako »TR«. Na sprednji del podvozja spet postavimo pokrov na svoje mesto nad prvim podstavnim vozičkom.

![](_page_18_Picture_14.jpeg)

Zaradi uporabe Märklinovega digitalnega sistema upravljanja morajo imeti vsi modeli lokomotiv obvezno vgrajen tudi digitalni dekodirnik. Lahko se odločamo za dekodirnik brez zvoka ali z njim. Sam sem se odločil za vgradnjo standardnega ESU-jevega dekodirnika LokSound V4 (slika 18) z osempolnim priključnim vmesnikom. Zvok lokomotive

![](_page_18_Picture_16.jpeg)

![](_page_18_Picture_18.jpeg)

![](_page_18_Picture_19.jpeg)

SŽ 541 sem na dekodirnikov spominski čip naložil <sup>s</sup> pomočjo osebnega računalnika in ESU LokProgramerja. O tem pa več v enem od naslednjih prispevkov.

Dekodirnik vstavimo v plastični pokrov, priklop prek osempolnega vmesnika pa izvedemo tako, da na vtiču dekodirnika (NEM 652) prvi kontakt, ki je oranžne barve, potisnemo v vtičnico <sup>s</sup> trikotno oznako. Ker gre v mojem primeru za zvočni dekodirnik, zvočnik namestimo nad zadnji podstavni voziček (slika 19).

![](_page_19_Picture_3.jpeg)

![](_page_19_Picture_4.jpeg)

Standardni ESU-jev dekodirnik LokSound V4 ima vgrajen dodatni izhod AUX2, obarvan z vijoličasto barvo, ki ga lahko obremenimo do 250 mA. Za delovanje potrebujemo še modri vod, ki je na vmesniku sedmi kontakt (slika 20).

da izhod AUX2 izkoristim za razsvetljavo z LED-diodami v potniških vagonih, ki jih bo vlekla lokomotiva. Za prenos elektrike iz lokomotive v vagon je najprimernejša Fleischmannova dvopolna elektroprevodna sklopka (slika 21). Tako sklopko lahko vgradimo samo na zadnjo stran ali na obe strani lokomo-

Odločil sem se,

tive. Dobra lastnost te sklopke je, da lahko odpnemo potniške vagone in pripnemo katere druge <sup>s</sup> sklopko iste oblike, ki je lahko tudi brez kontaktov. Obe električni žici speljemo vsako po svoji strani v obliki črke »S« med plugom, gibljivim nosilcem sklopke in podvo-

![](_page_19_Picture_8.jpeg)

zjem lokomotive do tiskanega vezja na sredini podvozja in ju povežemo eno na vijoličasti vod, drugo pa na 7. kontakt na osempolni vmesnik. Pri gibljivem nosilcu sklopke pazimo, da žice ne ovirajo njihovega delovanja pri pomiku v levo ali desno stran.

Rocov model lokomotive SŽ 541 je opremljen tudi z dodatnimi deli za vitrino, ki jih lahko namestimo na sprednji del lokomotive za lepši in verodostojnejši videz (slika 22).

![](_page_19_Picture_11.jpeg)

![](_page_19_Picture_12.jpeg)

### Kako izdelati maketo domače hiše (2.del)

#### **MATEJ PAVLIČ** Foto: Manca Pavlič

### Izdelava predelnih sten

Enako kot za zunanjo obliko objekta tudi za točno razporeditev notranjih (predelnih) sten potrebujete originalni načrt. Če ga nimate, je treba vzeti v roke merilni trak in svinčnik ter izmerjene dolžine vnesti na skico tlorisa. Mere morate nato deliti z merilom, v katerem gradite maketo (v našem primeru s 50). Sledi risanje tlorisa na milimetrski papir, določanje dolžine predelnih sten in risanje utorov za njihovo povezovanje. Ob tem morate seveda nujno upoštevati debelino gradiva.

Predelne stene na naši maketi so narejene iz 4 mm debele vezane plošče. Med seboj so povezane tako, da stojijo tudi brez lepila (slika 21); izjema je del 39 v garaži, ki je samo prislonjen k zunanji steni in stopnicam. Vsi elementi so podani v merilu 1 : 1, njihova razporeditev v pritličju in nadstropju pa je prikazana na slikah 22 in 23. V prejšnji številki so bili že objavljeni obrisi glavnega vhoda ter obeh sten (3 in 6); ker sta slednji zdaj sestavni del predelnih sten, sta dobili vsaka en utor, ki je na načrtu narisan <sup>s</sup> prekinjeno črto. Že izžaganih elementov <sup>3</sup> in 6 vam torej ni treba izdelovati še enkrat, ampak ju samo ustrezno predelajte.

Predelne stene sestavljajte in lepite po skupinah; sproti preverjajte njihovo medsebojno ujemanje in prileganje zunanjim stenam, da na koncu ne bo neljubih presenečenj. Stike poravnajte <sup>s</sup> široko pilo in brusilnim papirjem. 30

Stopnice je najlažje izdelati iz tanke vezane plošče. Najprej naredite trak ustrezne širine, tega pa nato nažagajte na krajše koščke, ki jih z ustreznim zamikom lepite drugega na drugega.

#### Zasteklitev oken in vrat

Model hiše bo mnogo lepši, če namesto oken in vrat ne bodo zevale luknje. Okenskih okvirjev, polic in drugih podrobnosti pri maketi v merili <sup>I</sup> : 50 skorajda nima smisla izdelovati, zato pa z akrilnim steklom zaprte odprtine zelo vplivajo na videz izdelka. Glede na to, da so zunanje stene iz 5 mm debele vezane plošče, je za »zasteklitev« mogoče uporabiti <sup>3</sup> ali 4 mm debelo prozorno ali rahlo obarvano akrilno steklo (pleksi), ki bo ravno še dovoljevalo pogled v notranjost stavbe. Postopek izdelave je ne glede na barvo gradiva popolnoma enak: najprej je treba kos akrilnega stekla, na katerem je po navadi originalna zaščitna folija,

nje, predvsem pa zagotavlja popolnoma gladke robove obdelovanca, saj preprečuje sprijemanje drobcev, ki nastajajo pri žaganju

![](_page_20_Picture_12.jpeg)

![](_page_20_Picture_13.jpeg)

![](_page_20_Picture_14.jpeg)

 $22$  $\sqrt{37}$  $(45)$  $\left(3\right)$  $(46)$ 

kom, na katerega se da izvrstno risati oz. pisati; poleg tega omogoča lažje žaga-

na obeh straneh še dodatno prelepiti <sup>s</sup> čim bolj širokim ličarskim lepilnim tra-

![](_page_20_Picture_17.jpeg)

![](_page_21_Figure_0.jpeg)

![](_page_21_Figure_1.jpeg)

![](_page_21_Figure_3.jpeg)

![](_page_22_Figure_1.jpeg)

#### MAKETARSTVO

![](_page_23_Figure_1.jpeg)

akrilnega stekla z modelarsko rezljačo. Obliko odprtin lahko prekopirate z načrta ali pa iz vezane plošče izžagane elemente položite na akrilno steklo ter <sup>s</sup> kemičnim svinčnikom občrtajte odprtine (slika 24).

Če boste natančni, se bodo izžagani kosi tesno prilegali odprtinam (slika 25), za njihovo pritrditev pa boste - seveda šele po končanem barvanju modela - potrebovali le nekaj kapljic dvokomponentnega ali sekundnega lepila. Vogalni stik oken bo lepši, če ga <sup>s</sup> ploščato pilo obdelate pod kotom 45° (slika 26).

![](_page_23_Picture_4.jpeg)

Iz tankega akrilnega stekla je mogoče na rediti tudi balkonske ograje in nadstreške. Ogrodje zanje izdelajte iz letvic, plastičnih oz. polistirenskih profilov ali žice različne debeline.

Rolojska garažna vrata so iz tanke vezane plošče. Reže med posameznimi segmenti v površino vtisnite z jekleno konico ali v držalo vpetim žebljem, ki ga enakomerno vlečete ob kovinskem ravnilu.

#### Barvanje modela

Prišli smo do sklepne faze izdelave modela, s katero je mogoče videz izdelka polepšati - ali pa pokvariti. Ker se vsaka površnost grdo maščuje, velja biti pri barvanju pazljiv in natančen. Ne hitite, ampak vedno počakajte, da se prejšnji nanos barve popolnoma posuši. Sele nato nadaljujte z delom.

V zadnjih letih so v modelarstvu postale zelo priljubljene akrilne barve, ki jih lahko nanašamo na skoraj vsako podlago, redčijo se z vodo, nimajo neprijetnega vonja in nanos je po navadi suh prej kot v pol ure (odvisno od debeline nanosa ter temperature in vlage v prostoru). Nanašamo jih lahko <sup>s</sup> čopičem ali zračnim peresom, prodajajo pa jih tudi v pršilkah, ki so zelo praktične za uporabo, saj omogočajo enakomernejši nanos barve. Do bra lastnost teh barv je tudi ta, da se izvrstno mešajo med seboj, zato lahko z nekaj poskušanja dobimo kateri koli odtenek. To dejstvo je v našem primeru še kako dobrodošlo, saj hiše že dolgo niso več samo bele, ampak so vse bolj v modi pastelne in tudi žive barve pročelij. Prav tako se vse več uporablja na ravni in umetni kamen ter vlaknocementne plošče. Te je mogoče razmeroma dobro ponazoriti z granitnimi barvami, ki jih prodajajo v hobijskih trgovinah.

Da bi bila površina modela čim bolj gladka, nanjo najprej nanesite plast nekoliko razredčenega brezbarvnega akrilnega laka, ki se bo dobro vpil v les in dvignil lesna vlakna. Popolnoma osušeno površino zgladite <sup>s</sup> finim

brusilnim papirjem in nato nanjo nanesite še dve plasti barve (slika 27). Njeno razlivanje se da najlažje preprečiti z uporabo ličarskega traku (slika 28), ki ga na koncu previdno odstranite.

Streho lahko pustite gladko ali jo prelepite z rebrastim kartonom (slika 29), ki ponazarja trapezno pločevino, in pobarvate z ustrezno barvo. Kritino različnih oblik in velikosti boste najlažje narisali z enim od računalniških programov, natiskane liste pa nato z lepilom za tapete nalepite na streho. Nanjo na koncu postavite še dimnike in zračnike.

![](_page_23_Picture_13.jpeg)

<sup>S</sup> tem je maketa hiše narejena (slika 30). Bolj izkušeni modelarji se lahko lotijo še urejanja njene okolice, saj je v modelarskih trgovinah na voljo zelo veliko materiala, ki se uporablja za izdelavo dioram in maket malih železnic (trava, grmovje, drevesa, asfaltne, peščene ali tlakovane površine itd.).

![](_page_23_Picture_15.jpeg)

![](_page_23_Picture_16.jpeg)

### Izdelajmo diorame z Nochovimi gradivi (4.del)

PRIMOŽ DEBENJAK Foto:Andrej Kogovšek

![](_page_24_Picture_3.jpeg)

V prejšnji številki je bila predstavljena z Nochovim strukturnim snegom popravljena diorama z jadralnim letalom DFS 230 in vlečnim letalom He 111H v merilu <sup>I</sup> : 72. Tokrat pa si oglejmo še eno zimsko dioramo v istem merilu. Tudi ta je narejena po fotografijah, prikazuje pa nemško dvomotorno reaktivno letalo arado Ar 234B, ki je bilo proti koncu vojne v uporabi kot hiter bombnik in izvidnik - pravzaprav je bil to prvi reaktivni bombnik sploh. Imel je enega samega člana posadke, pilota, in praviloma ni imel nobene obrambne oborožitve. Zanj sta sicer bila predvidena dva topova MG <sup>151</sup> kalibra 20 mm v repu, ki naj bi streljala nazaj, pilot pa bi za nameritev uporabljal periskop, vendar so skoraj vsi Ar 234 leteli brez njiju. Za obrambo pred nasprotnimi lovci se je zanašal predvsem na veliko hitrost.

Bombnik z dvema 500-kg bombama ali eno 1000-kg bombo je bil sicer precej počasnejši od izvidniške različice, a je bil z nekaj manj kot 700 km/h še vedno dovolj hiter, da je lahko ušel vsakemu nasprotniku. Najbolj znana akcija teh bombnikov je bil napad na zadnji še stoječi most čez Ren pri Remagenu južno od Bonna marca 1945.

Različico Ar 234B sta poganjala dva Junkersova motorja jumo 004, proti koncu vojne pa se je pojavila še štirimotorna izpeljanka C z motorji BMW 003. Zgodnji reaktivni motorji še niso bili dovolj zanesljivi, da bi se le talo lahko peljalo po tleh z lastnim pogonom, zato so za premikanje letal po letališču uporabljali vlečna vozila. Najbolj razširjen je bil kettenkrad, nekakšen motocikel z gosenicami. Uradno poimenovanje tega vozila je bilo SdKfz. 2 oziroma Kleines Kettenkraftrad HK 101. Zasnovali so ga kot vlačilec, ki ga je bilo mogoče prevažati z letali, in je bil edino nemško vlečno vozilo, ki se ga je dalo spraviti v trup transportnega letala Ju 52.

![](_page_24_Picture_8.jpeg)

![](_page_24_Picture_9.jpeg)

![](_page_24_Picture_10.jpeg)

![](_page_25_Picture_1.jpeg)

Od leve proti desni: snežni posip na travni preprogi, utrjen z Nochovim sredstvom v pršilki; snežni posip, potresen po še mokrem debelem nanosu akrilnega<br>Islov Nachove travna proproga laka; Nochova travna preproga.

Kettenkrada v tem merilu izdeluje korejski proizvajalec Academy, reaktivca Ar 234 pa hongkonški oziroma kitajski Dragon. Obe maketi sta precej kakovostni, tako da niso bile potrebne nobene predelave. Figure so Preiserjeve. Ta diorama ima sicer precej preprosto konfiguracijo, <sup>a</sup> ima tudi »dušo«, ker pač realistično prikazuje, v kakšnih pogojih so v zadnji zimi 2. svetovne vojne leteli <sup>s</sup> temi letali. Prav to zimsko vzdušje pa mi je prvotno povzročalo nekaj preglavic.

Dioramo sem izdelal pred približno petnajstimi leti. Pri tem sem za travnato površino uporabil Nochovo travnato preprogo, ki sem jo potem pobarval z ustrezno rjavkasto barvo odmrle zimske trave. Nato sem ta travnik posul z mikrobaloni kot posipom, uporabnim za ponazoritev snega. Ker nisem uporabil sredstva za fiksiranje v pršilki, je prepih začel odnašati ta sneg in z njim zimsko idilo. Diorama je potem kar nekaj let samevala bolj zadaj v vitrini in čakala na boljše čase.

Potem ko sem imel z uporabo strukturnega snega (Strukturschnee, 61164) dobre izkušnje (glej prejšnji številki Tima), sem se odločil, da z njim poskusim rešiti tudi to dioramo. Izhodišče je bilo sicer precej drugačno, kajti pri diorami <sup>s</sup> He III in DFS 230 je bilo treba prikazati rebrast nanos snega, ki ga je očitno razpihal veter. Pri tej diorami pa naj bi šlo za tanko snežno odejo, skozi katero se mestoma še vidi travnata površina.

Takšna tanka snežna odeja je zelo realistična, ker so piloti lahko leteli samo takrat, ko vreme ni bilo preslabo in ni bilo preveč snega. Enakomerno, debelejšo snežno odejo lahko seveda naredimo na različne načine in tam travnata preproga verjetno ne bi bila najboljša podlaga. V prikazanem primeru pa prav z njo dosežemo precej realističen učinek. Preproga je seveda nalepljena samo tam, kjer je v resnici rasla trava, medtem ko je bila vzletna steza utrjena. Na pobarvano preprogo sem potem <sup>s</sup> širokim čopičem nanašal maso za sneg. Nanašanje je malce podobno poudarjanju <sup>s</sup> suhim čopičem in če stvar naredimo prav, dosežemo zelo realističen prikaz tanke snežne odeje na travniku. »Mrtva« osnovna barva travnika je takšna zaradi letnega časa,

![](_page_25_Picture_7.jpeg)

Nochov snežni posip se rad sprijema v kepice, kar pa se dogaja tudi pri pravem snegu. Če želimo ena komeren tanek nanos, ga je treba potresati skozi sito.

če bi hoteli prikazati pomladni sneg, ki je zapadel na svežo zeleno travo, pa bi bilo treba izbrati bolj svežo pomladno barvo oziroma uporabiti kar nebarvano zeleno preprogo.

Za podoben učinek kot pri prikazani dio-

rami bi se dalo uporabiti tudi Nochov snežni posip, ki ga je potem treba utrditi z ustreznim utrjevalcem v pršilki, na primer z Nochovim Haft- & Fixierspray (61152). Ker diorame nisem razstavljal in sem vse skupaj pustil prilepljeno na podlago, razen stoječe figure, ki je pri tem odpadla in jo je bilo treba spet prilepiti, je bil strukturni sneg zaradi načina nanašanja vsekakor primernejša rešitev. Z doseženim sem zelo zadovoljen, saj v tej obliki diorama zelo dobro pričara

zimsko vzdušje, kar mi v prvem poskusu pred leti ni uspelo.<br>Ker pa imam tudi snežni posip (Pulver-

Ker pa imam tudi snežni posip (Pulversemice, 08750), sem ga seveda hotel preizkusiti v podobnih pogojih, se pravi na travni preprogi. Uporabil sem Nochovo VViesen-Matte (00265), ki je nisem barval, temveč sem<br>jo pustil v originalni zeleni barvi. Na enem vzorcu sem najprej nanesel sredstvo v pršilvzorcu sem najprej naneser sredstvo v pršilki in takoj zatem potresel posip ter ga s prsti<br>vrdiv podlega. Na konsu sem vtrl v podlago. Na koncu sem vse skupaj zno-<br>va utrdil z Nochovim sredstvom v pršilki. Rezultat je dober, videti je kot pomladni sneg na zultat je dober, videti je kot pomladni sneg na zelenem travniku, delo pa je trajalo manj časa kot pri nanašanju strukturnega snega na po-<br>vršino podobne velikosti. Za primerjavo sem vršino podobne velikosti. Za primerjavo sem podoben košček travnate preproge premazal z akrilnim lakom in po njem posul snežni posip.<br>Rezultat bolj spominja na plundro na travniku, Rezultat bolj spominja na plundro na travniku, kar je sicer tudi lahko realistično, a mi je vzorec s fiksirnim sredstvom v pršilki bolj všeč, predvsem pa je bolj splošno uporaben. Poraba snežnega posipa na teh poskusnih površinah je bila zelo majhna, tako da en paket zadošča za velike površine ali pa za več manjših projektov.

![](_page_25_Picture_14.jpeg)

### Admiral kabriolet

(Revell, kat. št. 03099, M <sup>I</sup> : 35)

#### PRIMOŽ DEBENJAK Foto: Andrej Kogovšek

Znani nemški proizvajalec avtomobilov Opel, ki je že od leta 1929 del ameriškega koncerna General Motors, je bil tik pred 2. svetovno vojno <sup>s</sup> pol milijona izdelanimi avtomobili vodilni v Nemčiji po številu registriranih osebnih vozil. Poleg cenejših vozil pa so poskušali prodreti tudi v segment luksuznih avtomobilov.

Prestižni model admiral so prvič predstavili javnosti spomladi leta 1937 na mednarodni razstavi v Berlinu. V tovarni v Rüsselsheimu blizu Frankfurta so ga izdelovali v letih 1938 in 1939, v oktobru 1939 pa se je proizvodnja iztekla, ker so vse zmogljivosti potre bovali za izdelavo tovornih vozil, še posebno motorjev za tritonsko izvedbo slovitega blitza. V tem kratkem času so izdelali 6404 admirale, od katerih je bilo več kot dva tisoč kabrioletov. Ob začetku vojne je nemškim oboroženim silam močno primanjkovalo vozil, zato so zasegli veliko zasebnih avtomobilov. Večja vozila, kakršen je bil tudi admiral, so večinoma uporabljali kot štabna vozila generalov in visokih častnikov. Admiral je bil zmogljiv, prostoren in odporen, tako da se je tudi v vojski dobro obnesel, za vojaške namene pa je bil kabrolet seveda primernejši kakor zaprta limuzinska različica.

![](_page_26_Picture_6.jpeg)

Poganjal ga je 3,6-litrski šestvaljni motor z močjo 75 KM (55 kW) pri 3200 vrtljajih na minuto, največja hitrost pa je bila 132 km/h. Pri tej hitrosti je porabil <sup>18</sup> litrov goriva na 100 km. V tovarni so izdelovali štirivratno limuzino in kabriolet, ki je prav tako imel štiri vrata. Poleg tega je bilo mogoče admirala kupiti tudi <sup>s</sup> posebnimi karoserijami podjetij Gläser in Hebmüller. Admiral je imel namreč ločeno podvozje in karoserijo, kar je bilo tedaj pri avtomobilih višjega razreda še običajno, medtem ko so ta pristop pri manjših avtih že opuščali. Standardna limuzinska različica je stala 6.500 te-

![](_page_26_Picture_8.jpeg)

danjih reichsmark, kabriolet pa 7.000 RM, kar je bila za avtomobil tega razreda prav zmerna cena. Admiral je imel za svoj čas značilno aerodinamično oblikovano karoserijo, kakršna je bila takrat zelo priljubljena, danes pa odseva duh tedanjega časa in takratne oblikovalske trende. Admiral je bil tržno uspešen, saj je v svojem razredu dosegel 25-odstotni tržni delež. Vojno je preživelo le malo admiralov in danes so tisti redki, ki so še ohranjeni, zelo cenjeni kot starodobniki.

#### Maketa

Neoklepljena vozila iz 2. svetovne vojne so proizvajalci maket do nedavnega precej zanemarjali. Na tržišče so prihajale makete tudi najbolj obskurnih in eksotičnih nemških oklepnih vozil, medtem ko smo lahko plastične makete avtomobilov in tovornjakov prešteli na prste ene roke. To tematiko so prepuščali malim ponudnikom maket iz mešanih materialov in njihovi izdelki so bili praviloma dragi in pogosto žal tudi bolj slabe kakovosti. Vendar pa se časi spreminjajo in zdaj različni proizvajalci izdajajo kakovostne plastične makete tovrstnih vozil. Med najbolj aktivnimi na tem področju je ukrajinsko podjetje ICM, <sup>s</sup> katerim zadnje čase sodeluje tudi Revell.

Plod tega sodelovanja je tudi Revellova izdaja ICM-jevega admirala. Gre za zelo kakovostno maketo, ki je lepo odlita v rjavo plastiko. Na voljo je kabriolet, ki ga lahko sestavimo z odprto ali zaprto platneno streho. Maketa je lepo detajlirana in se lepo sestavlja, zdi se tudi, da je natančen posnetek originalnega avtomobila. Malo

![](_page_26_Picture_13.jpeg)

nenavadne so večdelne pnevmatike iz petih »rezin«, a če jih previdno sestavimo, na ta način dobimo zelo realističen profil. Sprednja kolesa so fiksirana v položaju za vožnjo naravnost, če jih hočemo nekoliko odkloniti, pa bo potrebna ustrezna predelava.

Motor lahko prikažemo tudi odprt, <sup>a</sup> se mi je zdel avto z zapr tim pokrovom motorja precej lepši in elegantnejši. Motor je dobro detajliran, prav tako tudi podvozje. Nekaj težav je <sup>s</sup> sestavljanjem večdelne izpušne cevi, a to za večino maketarjev ne bo prehud izziv. Karoserija je iz več delov, z usnjem prevlečena notranja oprema je odlita posebej, kar precej olajša barvanje. Vrat pa brez predelave ne moremo odpreti. Rezanje gotovo ni težavno, zaplete pa se, ko je

Admiral je bil priljubljen tudi pri zasedbenih oblasteh takoj po vojni.

Na vzhodni fronti so avtomobile uporabljali tudi v zelo slabih razmerah.

![](_page_26_Picture_18.jpeg)

potem treba detajlirati tisti del vrat <sup>s</sup> ključavnico vred, ki drugače ni viden. Admiralova vrata so se odpirala drugače kot pri današnjih avtomobilih: sprednja naprej, zadnja pa nazaj, tako da sta bili kljuki blizu skupaj ob srednjem stebričku.

Za instrumente so na voljo dobre nalepke, kar precej olajša delo na armaturni plošči.

<sup>S</sup> sestavljanjem ni večjih težav, deli se dobro prilegajo, seveda

pa moramo biti pri delu skrbni. Priporočljivo je, da večje dele pred lepljenjem sestavimo »na suho«, da pozneje ne bi bilo neprijetnih presenečenj.

Revell ponuja oznake za štiri vozila: črnega civilnega admirala iz leta 1938, vozilo 23. pehotne divizije v peščeni barvi, admirala 334. pehotne divizije iz Italije z velikimi rjavimi in zelenimi lisami na peščeni osnovi ter siv avtomobil propagandne enote z belo raco na vratih.

Ker me je zamikala civilna izvedba, a ne v črni barvi, sem se malo pozanimal, kakšne možnosti so obstajale. Civilni admirali seveda niso bili vsi črni, mogoče so še druge bolj umirjene, zlasti temnejše barve - zelena, modra in (temno) rdeča. Platnena streha je bila pogosto črna, včasih pa tudi svetla. Nekaj dobrih fotografij obnovljenih admiralov najde mo na internetu.

Revellova maketa admirala je zelo kakovostna in natančna ter primerna za vsakogar, ki ima vsaj osnovne izkušnje z izdelavo maket. Ta avtomobil je zanimiv tako za ljubitelje vojaških kot tudi civilnih vozil. Maketo priporočam vsem, ki jih zanimajo starinski avtomobili.

![](_page_27_Picture_9.jpeg)

Pri izdelavi pokrajine na maketi, na primer z železniško tematiko, ki v velikosti HO meri vsaj 2 m2 in več, se srečamo <sup>s</sup> potrebo tudi po večjem številu dreves. V takšnih primerih se lahko zanesemo na ponudnika gradiv Noch, ki je jeseni dopolnil svojo ponudbo dreves in grmičevja serij Standard in Classic.

Nova tridimenzionalna drevesa in grmičevje prihajajo iz njihove tovarne v Vietnamu. Debla so izdelana iz trdne plastike, so ročno pobarvana in posuta z dvema pomešanima različnima posipoma. Čeprav so drevesa videti všečna, jih še vedno uvrščajo v hobijski kakovostni razred, zato je cena bistveno nižja od dosedanje ponudbe tovrstnih dreves. Vsako drevo ima na spodnji strani debla tudi zatič, <sup>s</sup> katerim ga lahko enostavno in stabilno vgradimo v pokrajino na maketi.

V ponudbi dreves serije Standard je šest različnih pakiranj, primernih za merilo <sup>I</sup> : 87 (HO) in merilo <sup>I</sup> : 120 (TT). Prvo pakiranje vsebuje pet drevesc v velikosti od 100 do 140 mm po priporočeni ceni 8,49 EUR, v drugem je deset drevesc velikosti od 100 do 140 mm po priporočeni ceni 14,99 EUR, za tretje pakiranje z desetimi drevesci v velikosti od 40 do 100 mm pa boste odšteli okoli 12,99 EUR. Drevesca so poleg omenjenih meril primerna tudi za merilo 1 : 160 (N) in merilo <sup>I</sup> : 220 (Z). Krošnje drevesc so na voljo v pomladnih in poletnih barvnih odtenkih.

V ponudbi grmičevja serije Classic sta dva kompleta, primerna za merilo <sup>I</sup> : 87 (HO) in merilo <sup>I</sup> : 120 (TT). V vsakem je po pet grmov v velikosti od 30 mm do 40 mm po priporočeni ceni 6,79 EUR. Kompleta se med sabo razlikujeta po tem, da so ena samo zeleno olistana, druga pa dobite kot cvetoče grme.

<sup>S</sup> temi drevesci in grmi je Noch ustvaril nov tržni segment, kjer dobite izdelke višje kakovosti za nižjo ceno kot doslej.

### IGOR KURALT **Nochova drevesa in grmičevje**

![](_page_27_Picture_17.jpeg)

Pakiranje desetih drevesc serije Standard višine od 40 do 100 mm

![](_page_27_Picture_19.jpeg)

Drevesca dobite v več različnih velikostih. Na spodnji strani stebla je zatič, ki omogoča čvrsto pritrditev na maketo.

![](_page_27_Picture_21.jpeg)

Drevesca v temnejšem poletnem odtenku

![](_page_27_Picture_23.jpeg)

Pet cvetočih grmov iz serije Classic

![](_page_27_Picture_25.jpeg)

Zeleno olistani grmi iz serije Classic

### Boeing B-I7G flying fortress (5. del)

(Revell, kat. št. 04283, M <sup>I</sup> : 72)

#### MITJA MARUŠKO

Tokrat bomo dokončali gradnjo zadnjega dela trupa B-I7G od prostora za radiotelegrafista in strelce do repnega strojničnega gnezda. Revell ponuja na obeh delih trupa sprejemljivo rebrasto strukturo in z radijsko opremo dobro oblikovano notranjost med bombniškim jaškom in obema strojničnima položajema v zadnjem delu letala. Sedeža (dela št. 41) sta oblikovana okorno, uporaben pa je manjši vrtljiv stol (del št. 20). Češki CMK nam ponuja poliuretanske dele za dopolnitev radiotelegrafistovega prostora z odlično detajliranima predelnima stenama, vendar vsaj na eni od njiju manjkajo detajli, ki so dobro vidni iz strojničnega predela. Vgradnja sicer lepo oblikovanih delov zahteva opustitev ključnega nosilnega dela št. 32, zato priporočam uporabo Eduardovega dopolnilnega kompleta št. 73383. V njem je predviden nadomestek sten in tal za celoten radiotelegrafistov prostor, ki ga prilepimo na Revellov del št. 32. Sprednje strani radijskih naprav so že natisnjene v barvah. Podrobno so oblikovani nosilci za gasilne aparate in še druga oprema. Tudi nabojnik za strojnico v tem predelu najdemo samo v Eduardovem kompletu, čeprav je za gradnjo »Little Miss Mischief« ne bomo potrebovali, ker je v tem delu ni bilo. Oba sedeža v tem predelu lahko oblikujemo iz kovinskih delov Eduardovega kompleta 73383 in mu dodamo barvne pasove iz kompleta 73019 ali pa uporabimo CMK-jeve poliuretanske odlitke sedežev z varnostnimi pasovi, ki jih sami pobarvamo.

![](_page_28_Picture_5.jpeg)

Radiotelegrafistov delovni prostor (B-I7G Flying Fortress iz serije Lock On, založbe Verlinden Publishing)

![](_page_28_Picture_7.jpeg)

Sestavni deli za radiotelegrafistov prostor iz CMK-jeve ponudbe. Sedeži so oblikovani skupaj <sup>s</sup> pasovi.

Pri oblikovanju bočnih strojničnih gnezd se lahko zanesemo na odlično oblikovane sestavne dele Revellove makete. Strojnice so sicer izvrstno upodobljene, vendar so cevi v merilu I : 72 le malce predebele, čeprav končnega videza makete ne motijo preveč. Dobro osenčena površina luknjastih cevi pričara verodostojen videz. Ljubitelji podrobnosti pa bodo morali poseči po Airesovem kompletu 7142, ki ponuja štiri strojnice browning M2 s poliuretanskim jedrom strojnice in cevi, kovinski nosilec ter trakove municije iz črne gume.

Le v Airesovem kompletu najdemo izredno drobne detajle za ročaje strojnic in ročice zaklepa. Naša izvedenka B-I7G je imela že pritrjena ležišča strojnic z zastekljeno strelno odprtino. Uporabimo Revelova dela št. 58 in 54. Za nadomestitev samo strojničnih cevi lahko posežemo po Quickboostovem kompletu QB72032 ali CMKjevem Q72141, ki premore šefotojedkane namerilnike. Poliuretanske komponente za strojnice dobimo tudi v CMK-jevem kompletu 7205, kjer najdemo uporabne dele za škatle s strelivom ter odlično oblikovane nosilce strojnic, če bi se odločili izdelati katero od zgodnejših različic <sup>s</sup> samostojnim nosilcem in odprto strelno lino.

Tla v strelskem prostoru lahko detajliramo s CMK-jevo osnovo iz kompleta 7205, ki mu dodamo stojišča iz jedkane kovine iz Eduardovega kompleta 73383. Malce robustno oblikovane škatle za naboje (Revellova dela št. 57) skoraj moramo nadomestiti z

![](_page_28_Picture_12.jpeg)

Pod sicer dobro oblikovanimi strojnicami iz Revellove ponudbe je Airesov komplet strojnic 7142 s kopico drobnih poliuretanskih delov, ki jih vgradimo v kovinske nosilce. CMK-jeve strojnice so enako kot Revellovi deli oblikovane skupaj <sup>s</sup> kovinskimi nosilci.

![](_page_29_Picture_1.jpeg)

Dodatki iz CMK-jevega kompleta za detajliranje strojničnih gnezd. Odlično je upodobljen nosilni okvir za strojnice ene od izvedenk B-17.

![](_page_29_Picture_3.jpeg)

Izbor dodatnih strojnic iz poliuretanske smole in <sup>s</sup> kovinskimi dodatki, ki so ravno pravšnji za merilo <sup>I</sup> : 72.

![](_page_29_Picture_5.jpeg)

Pogled na strojnični gnezdi na bokih letala in strojnično gondolo v spodnjem delu letala

Eduardovimi kovinskimi deli in gibljivim vodilom za trakove <sup>s</sup> stre livom, ki tečejo do strojnic. V Eduardovem kompletu 73383 najdemo še kopico opreme za ta del trupa, med njimi tudi WC školjko. Žal se skozi precej debelo zasteklitev v notranjost makete ne vidi dobro, zato priporočam, da te dele nadomestite <sup>s</sup> tanko prozorno folijo.

»Little Miss Mischief« je imela starejšo izvedbo repne oborožitve, ki je v sestavnici ilustrirana <sup>s</sup> koraki gradnje od 38 do 41. Poznejša izvedenka proizvajalca Cheyenne je tudi na voljo in jo bomo potrebovali, če se odločimo za gradnjo v tej številki predstavljene »partizanske« B-I7G-50DL. Tudi pri gradnji repnega strojničnega gnezda lahko uporabimo nekaj Eduardovih kovinskih delov, manj izkušenim pa odsvetujemo ukrivljanje strojničnih cevi iz kovinskih jedkanih delov, temveč priporočamo uporabo enega od že omenjenih kompletov poliuretanskih strojnic.

![](_page_29_Picture_10.jpeg)

Utesnjeno mesto strelca v repu (Boeing B-I7G flying fortress iz serije Aero Detail 19, založbe Dai Nippon Kaiga Co. Ltd)

Prednost Eduardove ponudbe iz kompleta 73383 so tudi zadnja vratca na trupu letala, ki jih lahko izdolbemo v plastičnem trupu in tako pripomoremo k večji do stopnosti kopice detajlov, ki smo jih vgradili v notranjost makete. Malce presenetljivo pa je pomanjkanje maketarskih dodatkov za strojnično kupolo na spodnji strani trupa. Na srečo je Revell poskrbel za kakovostne prozorne dele in nosilni mehanizem, <sup>s</sup> katerim je bila kupola obešena na strop trupa. Za dopolnitev notranjosti kupole uporabimo jeklenko kisika iz Quickboostovega kompleta QB72356 in Eduardove kovinske tra kove za strelivo iz kom pleta 73383, ki jih namestimo na preoblikovana dela št. 182 in 183.

![](_page_29_Picture_13.jpeg)

Pogled na strojnično gondolo

Na »Little Miss Mischief« uporabimo zasteklitev radiotelegrafistovega prostora št. 86. V nosu letala smo že v zgodnji fazi gradnje vlepili prozorna dela in pokitali stične robove v no tranjosti in zunanjosti. Zdaj je čas, da zamaskiramo notranje in

zunanje površine prozornih delov, preden jih vgradimo ob lepljenju obeh polovic trupa letala. V notranjosti makete je tako ostalo veliko drobnih detajlov, ki so zdaj očem skriti, vendar ostaja dober občutek, da smo se resnično potrudili.

#### **Boeing B-I7G-50DL, 44-6422 iz 483. bombniške skupine**

Letalo B-I7G-50DL, 44-6422 iz 483. bombniške skupine, ki je bilo stacionirano na letališču Sterparone v južni Italiji, je 16. aprila 1945 zasilno pristalo na letališču v Somboru. Jugoslovanski letalski tehniki so ga popravili, vendar odgovorni v jugoslovanskem letalstvu niso kazali zanimanja za uporabo tega velikega bombnika. Sovjeti so v času 2. svetovne vojne večkrat gostili eskadrilje ameriških bombnikov, ki so se predvsem na letališču Poltava oskrbovali z gorivom in novim tovorom bomb, preden so se po vnovičnem bombardiranju nemških ciljev vrnili v Italijo ali Veliko Britanijo. Jugoslovani so avgusta 1945 letalo predali Sovjetom. Slednji so tako po koncu barvno shemo. vojne imeli več kot 23 teh letal v 45. letalski diviziji, vendar jih operativno niso uporabljali. Kar 73 letal B-17 je tako ali drugače končalo na sovjetskih tleh.

Letalo je bilo oksidirano kovinske barve. Premični deli smernega in višinskega stabilizatorja so bili rdeči. Na nepremičnem delu na levi in desni strani višinskega stabilizatorja je bila črna črka »Y«, za njo na rdečem premičnem delu pa bela peterokraka zvezda. Na trupu je ostala ameriška oznaka, prek bele zvezde pa so naslikali novo, rdečo z rumeno obrobo. Na krilih so prav tako ostale ameriške oznake, zgoraj so bile jasno označene črne linije hoje. Letalo je bilo srednje obrabljeno zamazano z oljem, še zlasti okrog motorjev in na predelih kril za motorji. Lift Here ponuja v svojem setu tudi nalepke za to

![](_page_30_Picture_6.jpeg)

### Fotojedkane male živali

(Eduard, kat. št. 36197 in 36198, M <sup>I</sup> : 35)

#### PRIMOŽ DEBENJAK

Eduard je pred kratkim izdal dva že obarvana kompleta fotojedkanih delov z malimi živalmi pod naslovom Fauna - water animals/fish - colour (36197) in Fauna - small animals - colour (36198), torej <sup>z</sup> vodnimi in kopenskimi živalcami.

V kompletu kopenskih živali dobimo male glodavce, kače, kuščarje, dva velika pajka, dva različna kameleona in pajčevino. V kompletu vodnih živali pa so različne ribe, raki in kače. Oba kompleta prideta prav pri izdelavi dioram in vinjet. Ob tem velja omeniti, da sta oba lepo pobarvana.

Glede na to, da so živali večdelne in da moramo lepiti skupaj po več jedkanih delov, da dobimo želeno žival, to pa zato, ker so deli pobarvani enostransko, in da figurice ne bi bile pretanke in preveč očitno dvodimenzionalne, so za uporabo teh dveh kompletov potrebne določene izkušnje. Sicer pa taki kompleti tako ali tako niso namenjeni začetnikom, pač pa zahtevnejšim maketarjem.

Za popestritev dioram in vinjet je bolj univerzalno uporaben komplet vodnih živali, saj so ribe na tovrstnih izdelkih pogostejše kot pa, denimo, kameleoni. Ribe seveda lahko prikažemo v vodi ali pa zunaj, na primer z ribičem, ki jih lovi na trnek.

Prepričan sem, da bosta ta dva barvna kompleta fotojedkanih delov v veliko veselje tako izkušenim maketarjem kot tudi tistim, ki bi radi izdelali svojo prvo malce bolj ambiciozno vinjeto ali dioramo oziroma jo popestrili z manjšimi živalmi. Eduard sicer podobne komplete ponuja tudi za rastlinstvo.

![](_page_30_Picture_15.jpeg)

![](_page_30_Picture_16.jpeg)

### Google Sketchup kot učni pripomoček pri tehniki in tehnologiji v osnovni šoli (4.del)

#### DAMJAN GAŠPARIČ

Zvesti bralci, ki ste v prejšnjih treh številkah z zanimanjem spo znavali Google Sketchup, ste spoznali že skoraj vsa osnovna orodja in kar nekaj načinov, kako se jih uporablja. Vendar vseh možnosti še nismo izčrpali.

Najprej pojasnimo, kako označujemo robove, ploskve ter cela te lesa. Naloge se lotimo z gumbom Select. Z enim klikom na ploskev se ta označi <sup>s</sup> črtkanimi črtami, kar pomeni, da lahko predmet v smeri te ploskve podaljšamo ali skrajšamo (orodje Push/Pull). Dvojni klik na ploskev nam dodatno označi še robove te ploskve. Z enim klikom na rob ploskve se označi le rob, z dvojnim klikom na rob ploskve pa se označita tisti dve ploskvi, ki jima je rob skupen. In kako označimo celotno telo? To lahko naredimo <sup>s</sup> trojnim klikom, druga možnost pa je, da celoten predmet zaobjamemo z miško, medtem ko držimo levi miškin gumb.

Označevanje posameznih delov telesa ima pri uporabi istih orodij različne učinke. Kot smo prikazali v prejšnji številki, če označimo eno ploskev, lahko z uporabo orodja Scale narišemo prisekane piramide ali stožce, lahko pa dobimo tudi poševne piramide. Če označimo cel predmet, lahko z istim orodjem spreminjamo dimenzije celotnega predmeta v vseh smereh (premikamo točko v oglišču), lahko pa tudi v smeri posameznih ploskev (premikamo točke v središčih ploskev) ali pa v dveh različnih smereh (premikamo točke na sredi robov).

Marsikdaj bi radi del risbe zbrisali. Uporabo tega ukaza si oglejmo na primeru, ko želimo narisati na primer odprto posodo, ki ima za osnovo kvader. Narišemo kvader, nato z enim klikom označimo le ploskev, na primer zgornjo ploskev (en klik). Nato uporabimo desni klik, v nastalem meniju kliknemo Erase in dobimo posodo brez zgornje ploskve.

![](_page_31_Figure_7.jpeg)

Označeno celotno telo

![](_page_31_Figure_9.jpeg)

Spreminjanje dimenzij v dveh smereh

![](_page_31_Figure_11.jpeg)

![](_page_31_Figure_12.jpeg)

Telo brez ene ploskve

Naj opomnim, da v tem primeru z ukazom Push/Pull lahko le premikamo ploskve, ne moremo pa narisati debelih sten. Manjkajočo ploskev lahko naknadno narišemo z orodjem Rectangle. Če pri označevanju uporabimo dvojni klik, ki poleg ploskve označi še vse robove označene ploskve, z ukazom Erase zbrišemo tudi tiste robove, zato nam od kvadra ostane le osnovna ploskev <sup>s</sup> štirimi navpičnimi robovi. V tem primeru uporaba orodja Push/Pull odebeli preostalo ploskev. Robove, ki ostanejo, <sup>s</sup> pomočjo dodatnih črt spremenimo v ploskve ali jih zbrišemo.

Včasih želimo narisati ploskev pod določenim kotom. V ta namen uporabimo orodje Protractor, ki ga bomo za lažje razumevanje poslovenili v kotomer. Vzemimo za primer, da želimo imeti paralelogram, ki je nagnjen za 20°.

Narišemo poljuben pravokotnik. Z orodjem Protractor se pomaknemo v levo spodnje oglišče. Kliknemo v to oglišče, se postavimo na navpični rob, znova kliknemo, potem pa kotomer obračamo proti osnovni črti. Zdaj imamo možnost, da vpišemo kot, v našem primeru številko 20, in to potrdimo z Enter. Enako naredimo na desni strani.

Zdaj še zgornjo vzporednico podaljšamo do črtkane črte, po črt kanih črtah narišemo vidne robove (orodje Line) ter odvečne črte zbrišemo z orodjem Erase. Na ta način smo dobili paralelogram.

Še eno orodje, ki bi komu lahko prišlo prav, je orodje Rotate. Njegovo uporabnost prikažimo na primeru telesa v obliki tan ke pravokotne plošče. Narišemo pravokotnik in dodamo nekaj višine. Celotno ploščo označimo <sup>s</sup> trojnim klikom. Izberemo orodje Rotate in se postavimo na primer v eno od oglišč. Bodimo pozorni na to, kakšne barve je kotomer, ki se pojavi ob uporabi tega orodja. Barva je namreč

![](_page_32_Figure_1.jpeg)

Telo z eno osnovno ploskvijo

![](_page_32_Figure_3.jpeg)

Telo z odebeljeno osnovno ploskvijo

![](_page_32_Figure_5.jpeg)

Označevanje kotov

![](_page_32_Figure_7.jpeg)

Paralelogram

v povezavi z eno od treh osnovnih osi. Če si izberemo rdečo barvo, bo predmet rotiran okoli rdeče osi. Kliknimo torej v točko, kamor smo se postavili <sup>s</sup> kotomerom, nato se pomaknemo na rob, ki se bo zavrtel

![](_page_32_Figure_10.jpeg)

okoli osi, znova kliknemo in zavrtimo v želeni smeri ali pa vpišemo kot, za katerega velikost želimo, da se predmet zavrti.

To orodje lahko uporabimo tudi takrat, ko označimo le del telesa, rob ali ploskev. Takrat je uporaba tega orodja močno omejena, saj se v teh primerih predmet zelo popači in moramo natančno vedeti, kaj želimo narediti z omenjenih orodjem.

Risanje prisekane piramide smo v prejšnji številki prikazali kot primer uporabe orodja Nove, zdaj pa poglejmo postopek risanja pravilne štiristrane piramide. Najprej narišemo kvadrat. Nato izberemo orodje Line, se postavimo na sredino enega od robov kvadrata, da se nam pokaže svetlo moder krogec (izpiše se Midpoint), ter povlečemo do sredine nasprotnega roba. Nato na tej novi črti najdemo sredino, ki jo predstavlja svetlo moder krogec, in od tam narišemo višino. Pazimo, da med vlečenjem navzgor sledimo modri črti, ki nam nakazuje, da se premikamo vzporedno z navpično osjo.

![](_page_32_Figure_14.jpeg)

Med risanjem štiristrane piramide

![](_page_32_Figure_16.jpeg)

Štiristrana piramida

Nato še <sup>s</sup> črtami povežemo vrh piramide z vsemi oglišči na osnovni ploskvi in dobili smo pravilno štiristrano piramido.

Kako pa narišemo tristrano piramido? Za osnovno ploskev najprej potrebujemo trikotnik. Pomagamo si <sup>s</sup> pomočjo menija. Kliknemo na napis Draw in izberemo ukaz Polygon. V desnem spodnjem okencu nas vpraša, koliko stranic želimo. Vpišemo <sup>3</sup> in potrdimo z Enter. Zdaj lahko narišemo trikotnik, ki je v našem primeru enakostraničen. Ko poskušamo z miško najti središče trikotnika, se samodejno izpiše Cen ter, od koder nato v smeri navpične osi narišemo navpičnico. Vrh še povežemo z oglišči trikotnika in tristrana piramida je narisana. Ob tem še omenimo, da na enak način z vpisom želenega števila stranic narišemo poljuben večkotnik.

![](_page_33_Figure_2.jpeg)

Tristrana piramida

Včasih namesto kvadratov ali pravokotnikov potrebujemo druge like, takšne v obliki črke L ali še bolj zapletene. Če ima želena oblika pravokotne robove, je stvar enostavna, paziti moramo le na to, da pri risanju črt vlečemo v smeri želene osi, da zagotovimo pravokotne robove. Pri tem nam program sam nakaže, do kam naj povlečemo, da se bodo robovi stikali pod pravim kotom. Kakor hitro pridemo z vlečenjem črte tako daleč, da je zagotovljen pravi kot, se nam to označi <sup>s</sup>

![](_page_33_Figure_5.jpeg)

Risanje lika v obliki črke L

### **TIMOVI NAČRTI**

**Bralce obveščamo, da imamo na zalogi vse Timove načrte. Cena vsakega je 5,17 EUR.**

![](_page_33_Picture_1348.jpeg)

![](_page_33_Figure_10.jpeg)

Načrtovanje geometrijskega telesa <sup>s</sup> pravokotnimi stranicami

![](_page_33_Figure_12.jpeg)

Premikanje predmeta vzporedno z osjo

črnimi krogci in z dodatno črtkano črto, ki povezuje ta dva krogca. <sup>S</sup> klikom zadevo potrdimo in risba je končana.

Podobno počnemo pri risanju geometrijskih teles, kjer so robovi med stranicami prav tako pravokotni. Včasih se zdi, da ne deluje, takrat začnemo risati črte z nasprotnega konca ali pa nekoliko priredimo vrstni red risanja črt.

Naj na koncu današnjega članka omenim še premikanje celotne ga predmeta z ukazom Move. Predmet najprej označimo <sup>s</sup> trojnim klikom, potem ga premaknemo vzporedno z želeno osjo. Pomožna črtkana črta nam z ustrezno barvo sporoča, ali predmet premikamo v ustrezni smeri. Z ukazom Orbit lahko to enostavno preverimo tako, da spremenimo smer pogleda.

Vidimo torej, da ima Google Sketchup obilo možnosti risanja, vseh niti še nismo uspeli prikazati. Vsak posameznik se lahko sam odloči, kako se bo lotil risanja in kako zapleteni bodo načrtovani predmeti. Omejitev je samo njegova domišljija.

![](_page_33_Picture_1349.jpeg)

### Praznično drevesce iz odpadnih pločevink

#### LILI-ANA JAKLIČ

Ob koncu leta komaj čakamo in se veselimo božično-novoletnih praznikov. Da bi bilo praznovanje prijetno in bolj slovesno, ob tej priložnosti postavljamo in krasimo božičnonovoletna drevesca. Čeprav lahko v trgovinah kupimo različne umetne smrečice, je kljub temu še vedno preveč posekanih drevesc, ki jih po uporabi zavržemo.

Naš predlog za postavitev drevesca je tokrat nekoliko drugačen. Predlagamo vam, da si v prostih dneh, ko ste ustvarjalni, naredite sestavljivo novoletno drevesce, ki ga lahko postavite na polico ob steno.

Tako drevesce sestavimo iz odpadnih pločevink, ki jih običajno zavržemo, tokrat pa jih bomo z malo domišljije oblekli v filc zelene barve in na ta način dobili prav zanimivo okrasno drevesce, ki nam bo polepšalo naše praznovanje.

Po uporabi drevesce preprosto razstavimo in shranimo za naslednjo priložnost. Lahko ga izdelamo doma ali v šoli. Izdelava takega drevesa je razmeroma preprosta, zahteva le nekaj potrpljenja in natančnosti pri delu.

Drevesce lahko izdelamo po predlaganih merah ali po svoje. Okrasimo ga <sup>s</sup> kupljenimi ali doma narejenimi okraski (slika I).

Ves material, ki ga potrebujemo za izdelavo ekološkega prazničnega drevesca, dobimo v hobijskih ali v tehničnih trgovinah, file pa v trgovinah z metrskim blagom.

Potrebujemo (sliki 2 in 3):

- filc v roli, zelene in rdeče barve,
- 20-35 odpadnih pločevink enakih dimenzij.
- pištolo za toplotno lepljenje in lepilne vložke,
- črn tanek flomaster,
- tanjši karton,
- svinčnik,
- dolgo ravnilo,
- škarje,
- okrasne perlice/kroglice.

![](_page_34_Picture_19.jpeg)

![](_page_34_Picture_20.jpeg)

#### **Postopek izdelave drevesca**

Če sami zbiramo odpadne pločevinke, so te po navadi opremljene z nalepkami, ki jih moramo odstraniti (slika 3), da se bo file, ki ga bomo na pločevinko prilepili z vročim lepilom, bolj oprijel površine. Če je nalepka na pločevinki močno prilepljena, pločevinko namočimo v mlačno vodo za nekaj minut in nalepka bo odstopila.

Pločevinko, ki je pripravljena za delo, položimo na tanjši karton in jo z ravnilom izmerimo po dolžini in širini (slika 4). Obrišemo tudi njen krožni del (slika 5), da dobimo vse njene mere, ki bodo kot šablona in bodo pripomogle k natančnejši izdelavi.

![](_page_34_Picture_24.jpeg)

![](_page_34_Picture_25.jpeg)

Dobljene mere naše pločevinke narišemo na tanjši karton in jih izrežemo (slika 6). Izrezani šabloni položimo na zelen filc in ju prerišemo <sup>s</sup> tanjšim črnim flomastrom (slika 7).

![](_page_34_Picture_27.jpeg)

![](_page_34_Picture_28.jpeg)

![](_page_34_Picture_29.jpeg)

Preštejemo odpadne pločevinke in za vsako narišemo okroglo in pravokotno šablono.

Narišemo toliko šablon, kolikor imamo pločevink, nato jih natančno izrežemo (slika 8) ter pripravimo za lepljenje z vročim lepilom (slika 9).

![](_page_34_Picture_32.jpeg)

#### IZDELEK ZA DOM

![](_page_35_Picture_1.jpeg)

#### **Opozorilo:**

*Pri delu s pištolo za toplotno lepljenje morate paziti, da se ne dotaknete vroče konice, kjer se nabira toplo lepilo, saj se lahko opečete.*

Vse izrezane kose iz zelenega filca postopoma prilepimo na pločevinke (slike 10, II, 12, 13, 14, 15 in 16).

![](_page_35_Picture_5.jpeg)

![](_page_35_Picture_6.jpeg)

![](_page_35_Picture_7.jpeg)

![](_page_35_Picture_8.jpeg)

![](_page_35_Picture_9.jpeg)

![](_page_35_Picture_10.jpeg)

![](_page_35_Picture_11.jpeg)

Ko so vse pločevinke oblečene z zelenim filcem, pripravimo okraske.

Drevesce lahko okrasimo <sup>s</sup> kupljenimi okraski ali pa <sup>s</sup> predlaganimi doma narejenimi okraski, kot jih vidimo na slikah.

Na rdeči file z dolgim ravnilom po vsej širini role narišemo trakove, široke od 15- 20 mm (slika 17), in jih izrežemo (slika 18).

![](_page_35_Picture_15.jpeg)

![](_page_35_Picture_16.jpeg)

Približno 20 do 25 mm pod zgornjim robom izrezan rdeč trak prilepimo na pločevinko po vsej širini (slika 19), oba kraka pa povežemo v pentljo (slika 20), ki jo na koncu okrasimo z zlato perlico (slika 21).

![](_page_35_Picture_18.jpeg)

![](_page_35_Picture_19.jpeg)

![](_page_35_Picture_20.jpeg)

Vse oblečene pločevinke zložimo na po lico in sestavimo našo stensko smrečico (slika I). Če želimo lahko drevesce sestavimo tudi v stožčasto obliko (slika 22).

![](_page_35_Picture_22.jpeg)

### Magnetne jaslice

#### MANCA in MATEJ PAVLIČ Foto: Manca Pavlič

Pri pripravi načrta za letošnje jaslice smo upoštevali želje najmlajših bralcev Tima, ki se jim je zdela večina božičnih projektov v minulih letih prezahtevna. Tokratne so zato takšne, da jih otroci v dobršni meri lahko naredijo sami, le pri nekaterih stvareh jim bodo morali na pomoč priskočiti starejši.

Na spletni strani *http://catholicicing.com/ 2009//2/diy-printable-nativity-fbr-kids/* najdete preproste jaslice iz papirja ali tanjšega kartona (slika 2), ki jih po priloženih navodilih in ob pomoči fotografij lahko brez težav izdela prav vsak, saj so prek spleta dostopne tudi črtne risbe vseh figur v formatu pdf (slika 3). Natisnjene risbe je treba samo pobarvati in nalepiti na prazne tulce od rolic WC-papirja. Kot lahko vidite, je na sliki 4 kar <sup>16</sup> različnih figur: Jezušček, Marija, Jožef, kralji Gašper, Miha in Boltežar <sup>s</sup> tremi kamelami, pastir z dvema ovcama, palma, osel, hlevček in angel. Kdor želi, seveda lahko izpusti kakšno kamelo in namesto nje izdela večje število ovčk ali dodatna palmova drevesa. Tisti, ki imate več risarskega talenta, lahko po vzoru objavljenih

![](_page_36_Picture_5.jpeg)

figur narišete še kakšnega pastirja, vola v hle vu itd.

Da pa nam ne bi kdo očital, da smo idejo kar tako meni nič tebi nič sunili, smo vse

![](_page_36_Picture_8.jpeg)

skupaj nekoliko pre delali in po vzoru namiznih magnetnih minigledališč (slika 5) »nadgradili« v ma gnetno različico. Na zunaj ta sprememba ni vidna, saj je magnet v vsakem lesenem podstavku figure, drugi magnet pa je skrit v nekakšnem loparčku, ki ga lahko poljubno premikamo pod osnovno ploščo, na kateri so postavljene figure. Te zaradi magnetnega polja, ki nastane med magnetoma, »sledijo« premikom loparčka in za njim drsijo po osnovni plošči, ki mora biti nekoliko dvignjena nad mizo. Izdelava magnetnih jaslic vam bo resda vzela nekoliko več časa, zato pa bodo najmlajši navdušeni, ko bodo z magnetom na držalu kot na gledališkem odru lahko poljubno premikali figure pred hlevčkom, »sprehajali« ovčke ali uprizorili prihod treh kraljev.

![](_page_36_Figure_11.jpeg)

![](_page_36_Picture_12.jpeg)

### **Gradivo**

Originalna izvedba predvideva navaden pisarniški papir formata A 4 in rolice WCpapirja, ki so dolge nekaj manj kot 10 cm, imajo premer okrog 44 mm in obseg približno <sup>14</sup> cm. Ker so praviloma iz tankega kartona, so razmeroma mehke, ne držijo oblike in se

![](_page_36_Picture_15.jpeg)

med lepljenjem hitro zmečkajo. Poleg tega vam najbrž ne bo uspelo kar tako zbrati <sup>17</sup> ali več praznih tulcev naenkrat. Zato bo v nadaljevanju opisana izdelava trdnejših tulcev iz šeleshamerja. Jaslice bodo zagotovo zdržale dlje, če njihovih obrisov ne natisnete na navaden pisarniški papir (80 g/m<sup>2</sup>), ampak neposredno na čim debelejši papir gramature 140 ali 200 g/m<sup>2</sup> (šeleshamer). Če te možnosti nimate, pobarvane risbe odnesite v kopirnico, kjer naj vam jih prefotokopirajo na šeleshamer.

Poleg papirja boste pri izdelavi jaslic potrebovali večji kos popolnoma ravne 5 mm debele vezane plošče poljubne vrste, vsaj dve 30 cm dolgi bukovi paličici <sup>s</sup> premerom 5 mm in okrogle magnete <sup>s</sup> premerom <sup>13</sup> mm, ki jih v vrečkah po 5 kosov prodajajo v hobijskih trgovinah. Za lepljenje lesa in papirja je najrezljačo, poleg te pa še električni vrtalnik <sup>s</sup> svedrom premera <sup>I</sup> in 5 mm, brusilni papir različnih zrnatosti, nekaj manjših spon ali kljukic za perilo, elastike in srednje velik ploščat čopič. Figure lahko pobarvate z barvnimi svinčniki, voščenkami ali kakšnimi drugimi barvami.

#### Izdelava

Najprej je treba narediti dovolj nosilnih tulcev, ki bodo trdnejši od tistih, na katere je navit WC-papir. Liste šeleshamerja ali tanjšega kartona (npr. hrbtišča stenskih koledarjev) na režite na vsaj 29 cm dolge trakove (slika 6). Ti naj bodo za Marijo, Jožefa, tri kralje, pastirja, palmo, angela in hlevček široki 100 mm, za Jezuščka, ovci in oslička naj bodo široki 45 mm, za kamele pa 25 mm. Da bi imeli vsi tulci popolnoma enak premer, vsak trak posebej navijte na trdo kartonsko rolo <sup>s</sup> premerom dobrih 40 mm, na kakršnih je običajno navita plastična folija za gospodinjstvo. Za lepljenje uporabite katero koli lepilo za les, za ta namen pa je zelo primerno tudi celulozno lepilo za tapete, ki ga je najlažje nanašati s ploščatim čopičem (slika 7). Zlepek na koncu utrdite s kosom širokega ličarskega lepilnega traku (slika 8).

Med tem, ko se tulci sušijo (slika 9), pobarvajte figure (slika 10) ter jih natančno izrežite s škarjami in nožem. Drugo za drugo počasi povlecite prek ostrega roba mize, da se enakomerno zvijejo.

Podstavki figur so narejeni iz dveh skupaj zlepljenih okroglih kosov <sup>5</sup> mm debele vezane plošče (risba II, levo). Spodnji ima na sredini

![](_page_37_Picture_9.jpeg)

primernejše belo lepilo, za lepljenje magnetov na les pa uporabite dvokomponentno ali sekundno lepilo. Zelo uporaben je tudi širok ličarski lepilni trak. Kdor želi, lahko figure in podlago na koncu polakira z brezbarvnim akrilnim lakom.

#### Orodje in pripomočki

Za razrez papirja oz. kartona pripravite škarje, oster modelarski nož in podlogo za rezanje, za izdelavo okroglih ploščic za pod stavke boste potrebovali ročno ali električno

![](_page_37_Picture_13.jpeg)

okroglo odprtino, v katero je treba nalepiti magnet. Tudi »loparček« za premikanje figur je enake oblike, le da ima ob strani <sup>10</sup> mm globoko izvrtino za okroglo bukovo paličico <sup>s</sup> premerom <sup>5</sup> mm (risba II, desno). Če imate navado spravljati manjše odrezke vezane plošče, potem jih boste zdaj lahko koristno uporabili, saj bo treba izžagati kar precej okroglih ploščic s premerom okrog 40 mm. Točno število je seveda odvisno od števila figur. Enako velja za magnete.

Zamudnemu kopiranju velikega števila obrisov podstavkov na vezano ploščo <sup>s</sup> po-

#### IZDELEK ZA DOM

močjo indigo papirja se lahko izognete tako, da naredite ustrezno šte vilo fotokopij risbe 10, ki jih nato <sup>s</sup> škarjami razrežete in z odstranljivim lepilom nalepite na gradivo (slika 12). Čim bolj natančno izžagane pare ploščic zlepite in stisnite z manjšimi sponami (slika 13). Ko se posušijo, jih obrusite, da se bodo tesno prilegali odprtinam v tulcih. Vanje jih zalepite z lepilom za les.

Dolžina držala loparčka (slika 14) je odvisna od velikosti osnovne plošče, ta pa od števila figur. Loparček je lahko samo eden ali pa jih izdelate več. To pride v poštev zlasti v primeru, če boste jaslice uporabili kot namizno minigledališče, ki bo obrnjeno proti občinstvu, »igralci« pa bodo med predstavo od zadaj in <sup>s</sup> strani <sup>s</sup> svojimi loparčki premikali figure.

![](_page_38_Figure_3.jpeg)

Za oblepljanje tulcev spet uporabite lepilo za papir ali tapete. Izberite pravo dolžino tulcev in risbe <sup>s</sup> škarjami obrežite na ustrezno mero. Stične površine dobro namažite z lepilom, stik pa začasno utrdite z elastikami in pisarniškimi sponkami (slika 15). Na koncu z brusilnim papirjem zgladite zunanji rob.

Magnete v odprtine na dnu podstavkov nalepite z dvokomponentnim ali sekundnim lepilom. Ne pozabite, da ima vsak trajni magnet dva pola - severnega in južnega, pri čemer se nasprotnoimenska pola privlačita, istoimenska pa odbijata. V podstavke figur morate torej nalepiti magnete tako, da bodo privlačili magnet v loparčku. Če hlevčka ne nameravate premikati, v njegovi držali ni treba vgraditi magnetov.

Določitev velikosti in oblike osnovne ploskve, ki jo naredite iz popolnoma ravnega kosa 5 mm debele vezane plošče, je prepuščena vaši izbiri. Lahko je pravokotna, kvadratna (kot na sliki 5), ovalna ali polkrožna, predvsem pa je odvisna od števila figur, ki ne smejo biti postavljene preblizu druga drugi. Za noge lahko uporabite kladice masivnega lesa, ki jih <sup>s</sup> spodnje strani nalepite na vogale.

Pri izdelavi vam želimo obilo uspeha, magnetne jaslice pa naj vam polepšajo praznične dni!

![](_page_38_Picture_8.jpeg)

![](_page_38_Picture_9.jpeg)

![](_page_38_Figure_10.jpeg)

![](_page_38_Picture_11.jpeg)

![](_page_38_Picture_12.jpeg)

Merilo: I: I  $\vert \vert$ 

![](_page_38_Picture_14.jpeg)

![](_page_38_Picture_15.jpeg)

38 <sup>I</sup> december 2012

## **NAGRADNO VPRAŠANJE!**

![](_page_39_Picture_2.jpeg)

## Kaj je »Miss America«?

Revijo podrobno preberite in prelistajte. Med vsemi pravilnimi odgovori bomo izžrebali srečneža, ki bo prejel akumulatorski vijačnik Perles.

Na drugi strani vpišite pravilen odgovor, izpolnite podatke, izrežite in *oddajte v nabiralnik*

![](_page_39_Picture_6.jpeg)

facebook.com/REVDATIM Tehniška založba

![](_page_39_Picture_8.jpeg)

territy

### PODARITE REVIJO TIM

Podarite darilo, ki traja celo leto.

Naročnina na revijo TIM je idealno darilo za vse ljubitelje tehnike in modelarstva.

![](_page_39_Picture_12.jpeg)

Preverite na www.tzs.si/revija-tim/narocite-se/podarite-revijo

Vaše odgovore pričakujemo najkasneje do 15.12.2012. Ime nagrajenca bo objavljeno v naslednji številki.

Za nagradno vprašanje iz prejšnje številke smo prejeli veliko pravilnih odgovorov. Muzej, v katerem je na ogled tudi maketa blejskega otoka in gradu v merilu 1 : 25, se imenuje Minimundus.

Nagrado - Akumulatorski vijačnik Perles preime: TRŽAN DAMJAN (Dekani)

*Čestitamol* 

#### Napišite pravilen odgovor:

'Ime in priimek

'Naslov in fiišna številka:

'Poštna št. in £raj;

'E-pošta:

'Tel:

'Podpis:

\*Podatki, označeni z zvezdico, so obvezni. 5 podpisom dovoljujete, da založnik revije TIM, Tehniška založba Slovenije, z namenom izvedbe nagradne igre in objave podatkov o nagrajencih vzpostavi, vodi, vzdržuje in upravlja evidenco z vašimi osebnimi podatki. Sodelujočim pri nagradnih igrah zagotavljamo varstvo osebnih podatkov po Zakonu o varstvu osebnih podatkov. S podpisom dovoljujete, da se v reviji ali na spletni strani založnika revije objavljo .<br>vaše ime, priimek in kraj bivanja,

Poštnina plačana po pogodbi št. 88/1/S. Znamka ni potrebna.

p. p. 541 1001 Ljubljana Tehniška založba Slovenije, d. d.

www.tzs.si MODRA ŠTEVILKA **(((• <sup>080</sup> <sup>17</sup> <sup>90</sup> )**

17 Tehniška založba Slovenije

## TIMOVI NAČRTI

Navodila za izdelavo uspešnih tekmovalnih in rekreativnih modelov. Vsak od njih je narisan v naravni velikosti oz. merilu 1:1, kar močno olajša gradnjo.

TIMOV NACRT 12 V MAČRT RV-model za spuščanje iz roke **1** *Racoon* **<b>HLG-3 HOBAT 40** *tn°delu; 500 mm .25 dm' mm 9/dm} 1°7.S* **cm' orno " podatki o models**<br>**Razpeting** kril; 1530 mm<br>**ploscing** kril; 25,83 dm **Dolžino . V''kmodela. °odeh- 880 « mm** o 0

ali preko spletne strani www.tzs.si. Naročite jih na brezplačni številki {((• **<sup>080</sup> <sup>17</sup> <sup>90</sup>**

![](_page_41_Picture_1.jpeg)

![](_page_41_Picture_2.jpeg)

!• Boštjan Jarc je avtor serije kapelic v merilu <sup>I</sup> : 87 (HO), ki jih je obliko val po vzoru številnih kapelic iz naših krajev. Ta motiv redko zasledimo v Ponudbi proizvajalcev železniških maket in pribora, zato je med maketarji in zbiralci po njih veliko povpraševanja.

2. Tone Furlan iz Novega mesta je avtor izvrstno izdelane makete letala north american F-86F sabre v merilu 1 : 48. Hasegawina maketa ima vgrajene Airesove dodatke, in sicer instrumentno ploščo ter pilotski sedež. Kovinska pitotova cev na desnem krilu je izdelana samogradno, prav tako tudi pomembnejše nalepke, kot so trobojnica na repu, napis U. S. Air Force 24350 na repu, napis FU 350 na trupu in emblem 67. lovskega skvadrona v obliki bojujočega se petelina na trupu. Letalo F-86 sabre, ki ga predstavlja maketa, se je bojevalo v korejski vojni leta 1953.

Z maketo je na letošnjem tekmovanju festivala Svet v malem v Kranju osvojil 3. mesto.

**3-** Nenad Blagojevič je na tekmovanju festivala Svet v malem sodeloval s figuro Terminatorja alias Arnolda Schwarzeneggerja v velikosti 120 mm. v izredni konkurenci je v kategoriji figur zasedel 5. mesto.

**4.** Uroš Maček nam je poslal fotografiji makete hišice, na katerih je lepo videti, kako je potekala gradnja makete in kakšna gradiva je pri tem uporabil.

**Foto;** *T. Furlan,* **B.** *Jarc, S. Krašovec in U. Maček*

![](_page_41_Picture_9.jpeg)

![](_page_41_Picture_10.jpeg)

![](_page_41_Picture_11.jpeg)

![](_page_42_Picture_0.jpeg)

Tehniška založba Slovenije

![](_page_42_Picture_2.jpeg)

www.tzs.si<br>narocila@tzs.si FoOhA Ice Age™ & © 2012 Twentielh Century Fox Film Corporation. All Rights Reserved.

![](_page_42_Picture_4.jpeg)

MOTOR NIKE M5 134,75'7 297,20  $\sim$   $\sim$  $1,6$ " / 3,52  $\frac{6,4^{\degree}}{14,11}$  $1.88" / 4,14$  $1,15" / 2,53$ 4.281'7 9,44  $0,394"$  $0,86$ 0.925" / 2,04  $\Box$  $\begin{array}{cccccc} 0 & 0 & 0 & 0 & 0 \\ 0 & 0 & 0 & 0 & 0 \\ \end{array}$  $\begin{bmatrix} 0.38 \\ 0.03 \end{bmatrix}$ 4,5'7 9,92  $\circledcirc$  $1,45" / 3,19$  $\begin{array}{c|c|c|c|c|c} \hline \circ & \circ & \circ & \circ \end{array}$  $\frac{1}{20}$  10,0"  $rac{10,0}{22,05}$  $U U$  $\overline{1}$  $\phi$  17.572" / 38,75 16,64  $\frac{17,06}{37,62}$  $\phi$  16,46" / 36,3  $7,027$  $-15,48$  $\phi$  17.685" / 39,0 62,66" / 138,20  $1,85$ " / 4,03  $1.94" / 4,27$  $0.85" / 1,87$  $1.4" / 3.06$  $0.9" / 1.98$ 10,4'7 22,93  $0.9" / 1,98$ 24,41" / 53,81  $-0.5" / 1,1 0.5" / 1,1$  $\frac{1.84^{\circ}}{4,05}$  $5" / 11,02$ 

Zgornje vodilo druge stopnje  $M = 2 : 1$ 

 $0.19" / 0.3$ 

![](_page_43_Picture_4.jpeg)

![](_page_43_Picture_5.jpeg)

Merilo: 1 : 11,516 Risal: Vladimir Čipčič

![](_page_43_Picture_8.jpeg)

![](_page_43_Figure_0.jpeg)

Druga stopnja

 $\overline{\phantom{0}}$ 

## **ARGO D-4 JAVELIN 8.25 GA - Gl**

![](_page_44_Figure_0.jpeg)

![](_page_44_Picture_3.jpeg)

![](_page_44_Figure_4.jpeg)